# **Short‐Term L d oa F i orecasting**

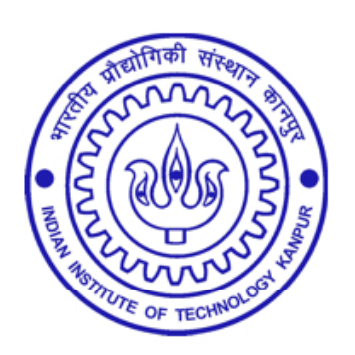

**Dr SN Singh, Professor Department of Electrical Engineering Indian Institute of Technology Kanpur Email: snsingh@iitk ac in snsingh@iitk.ac.in**

# **Basic Definition of Forecasting**

Forecasting is <sup>a</sup> problem of determining the future values of <sup>a</sup> time series from current and past values.

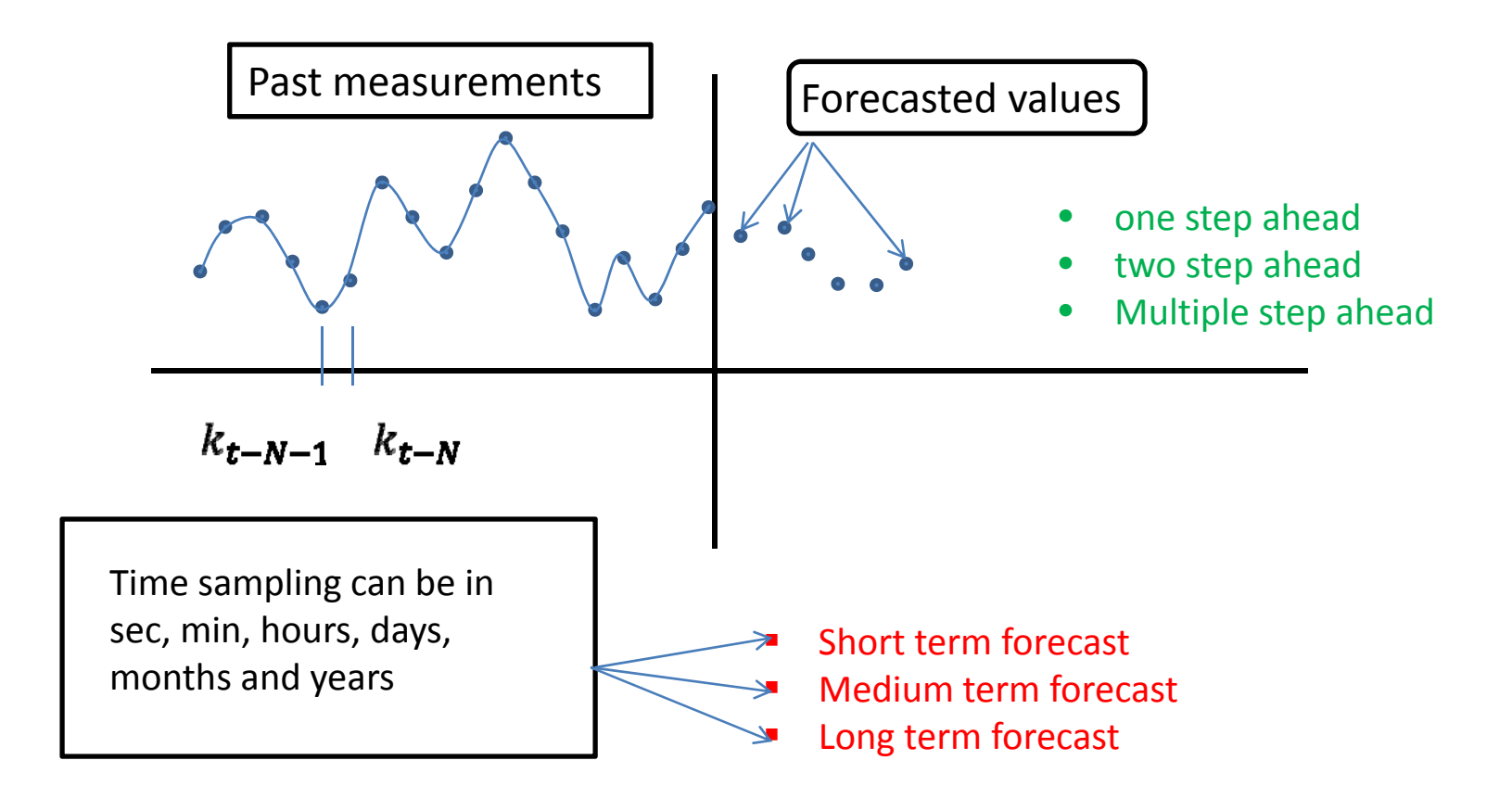

# Role of Forecasting in Electric Power System

### Before Deregulation of Electric Power System

Only Load Demand forecasting is carried

- ‐ Economic operation and Unit commitment
- ‐ Maintenance and planning of power system

### After Deregulation of Electric Power System

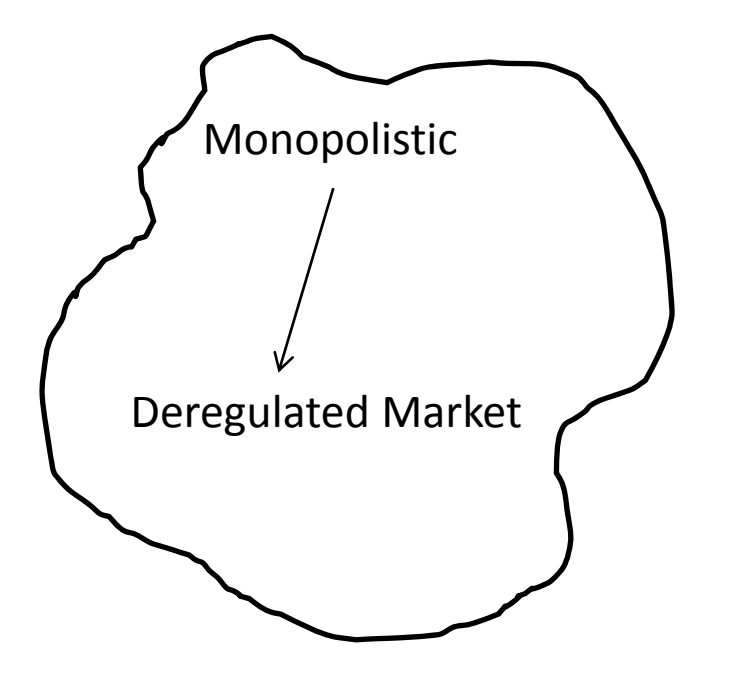

#### Motivation:

- Creating competition among the suppliers
- $\blacksquare$  Leaving choices to the buyers

# Role of Forecasting in Electric Power System

….Contd.

### Electricity Market Operation

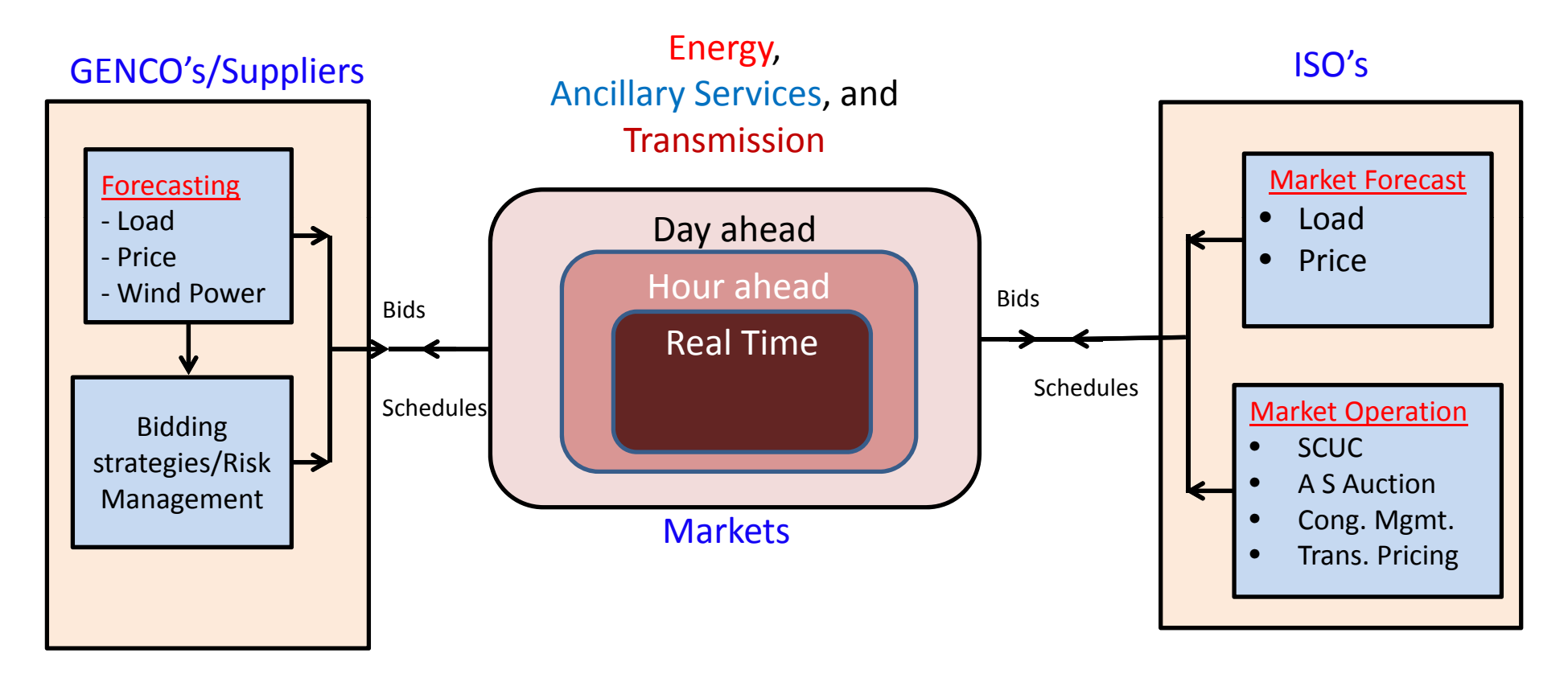

# Market Bidding Process

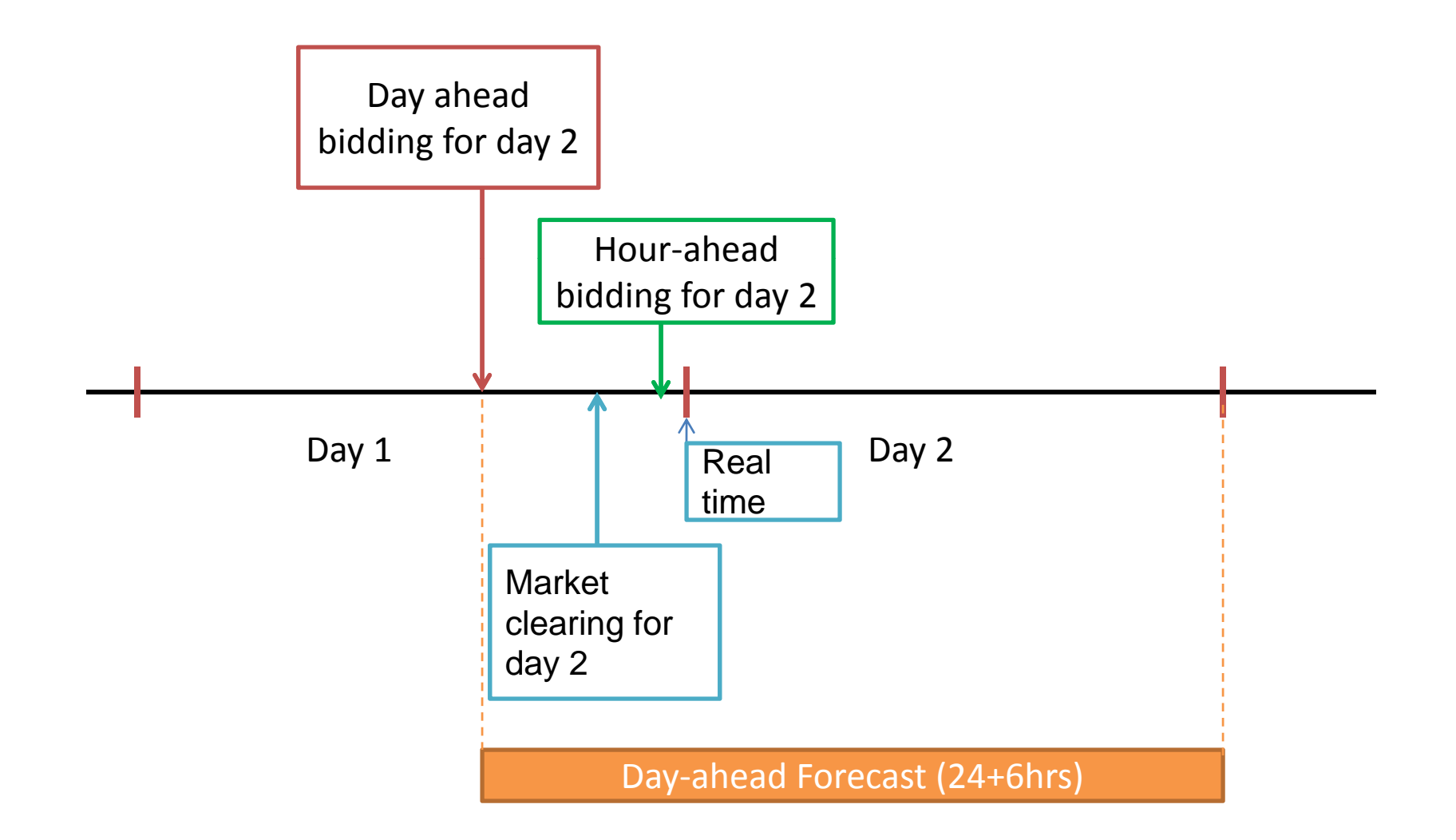

# Important Tools

- 1. Load Forecast
- 2. Price Forecast
- 3. Operating Reserve Margin Forecast
- **4. Wind Forecast**

#### System Operator Point of View:

bl Planning Problems:

Due to uncertainty, unlike conventional generators, wind power generation cannot be included into ELD and UC problems.

#### Operational:

Frequency control, Voltage control, Power Quality, Ancillary services provision.

#### Wind power producer point of view:

Bidding in day ahead, adjustment and settling Electricity Markets to maximize profits/minimize their imbalance costs.

### **Factors Influencing the Forecast Variable**

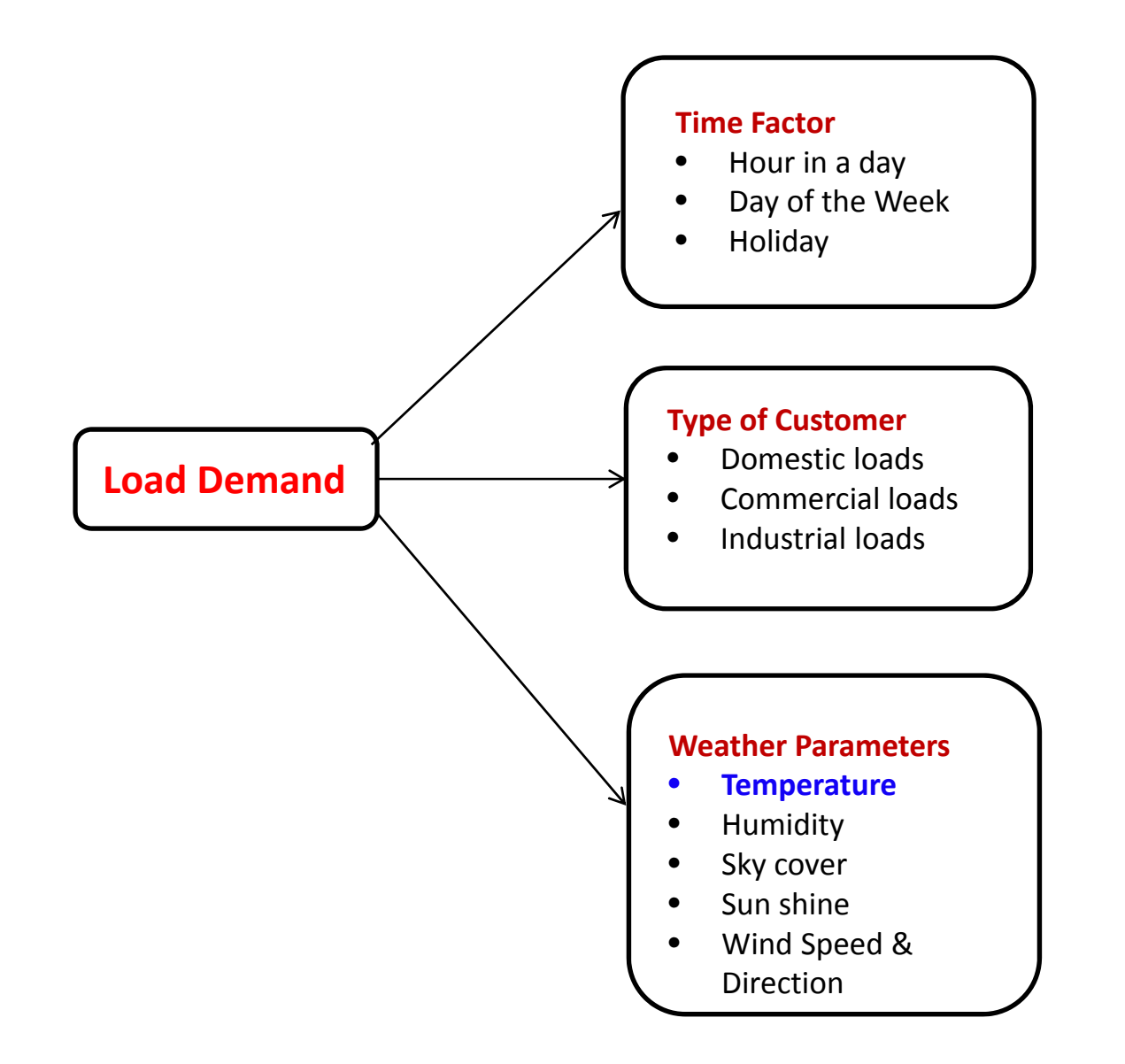

### Effect of Time Factor

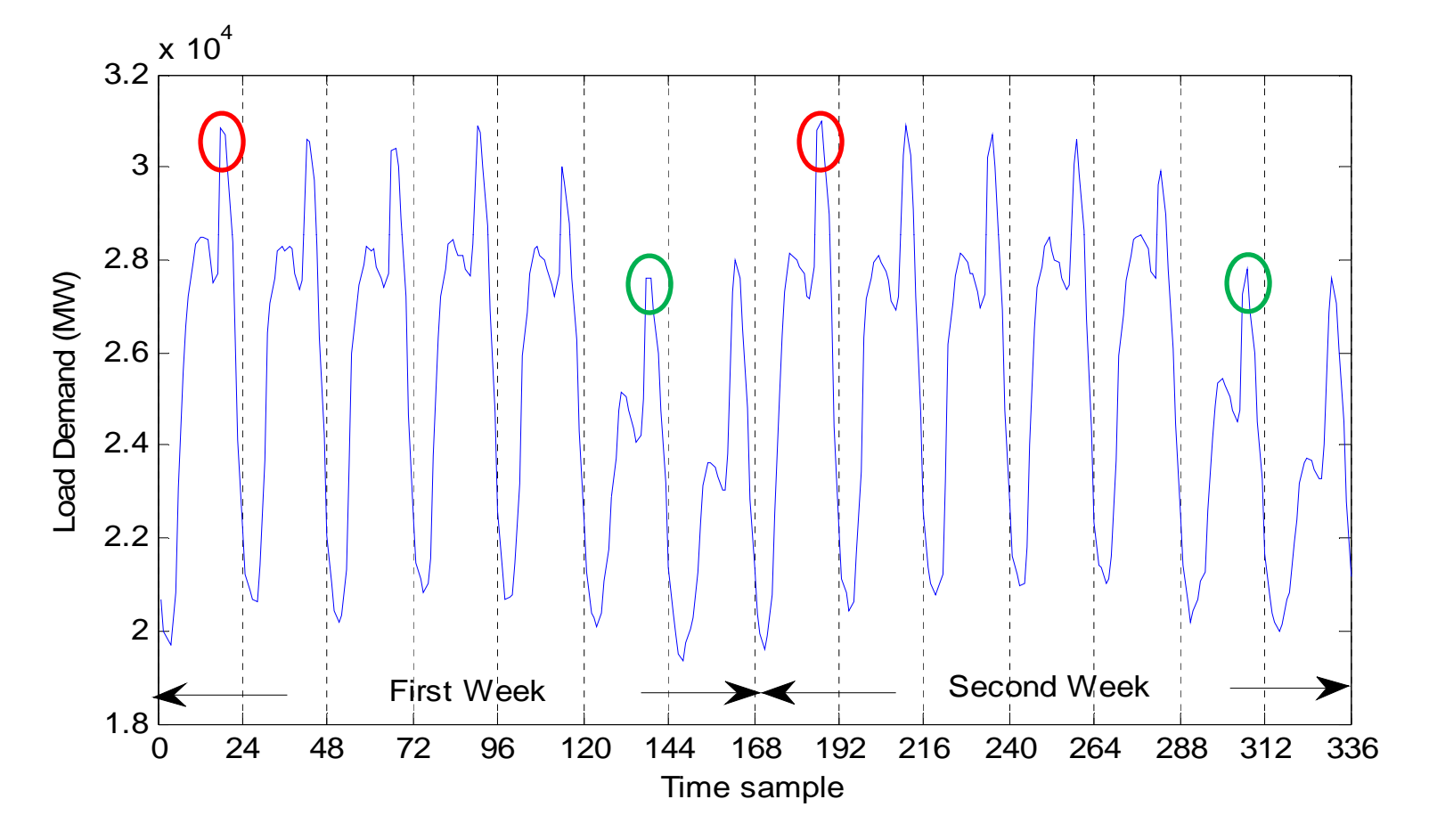

### Dependency on Weather Parameter: **Temperature**

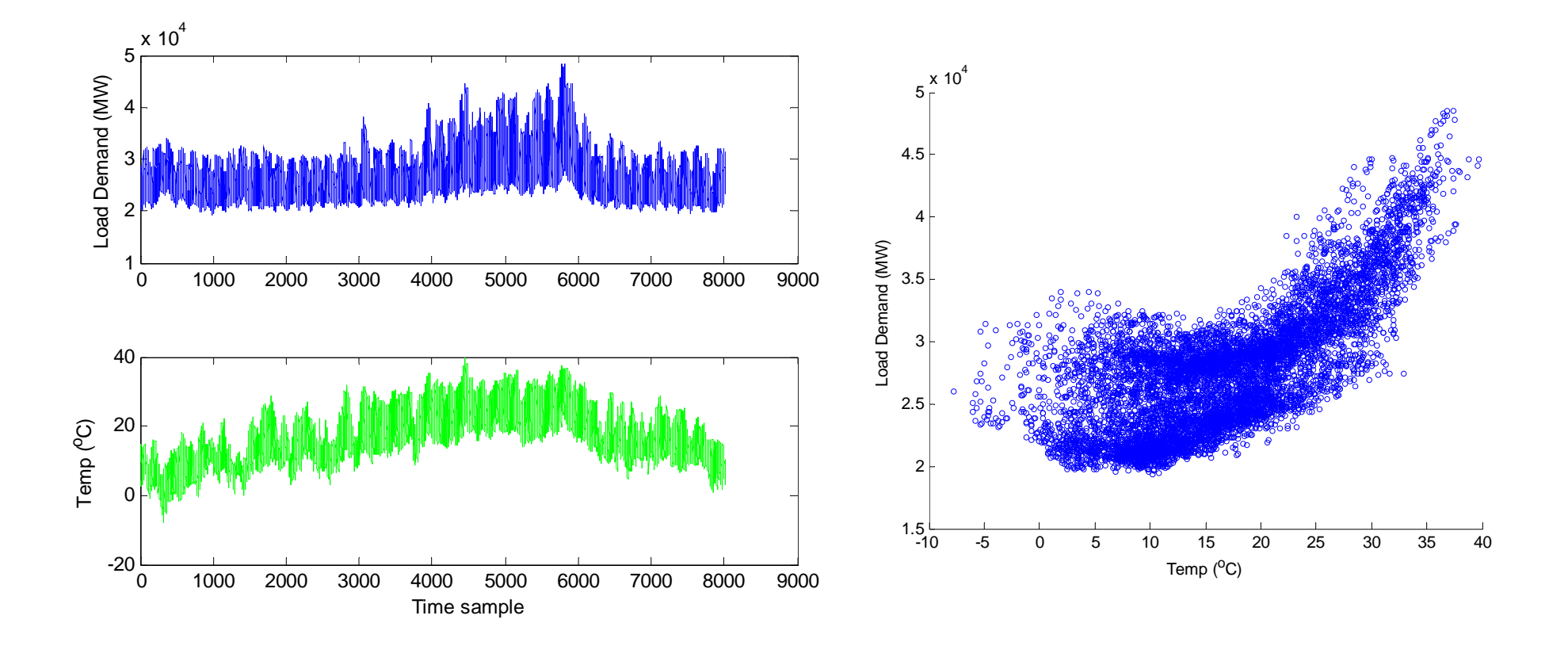

# Factors Influencing Electricity Market Price

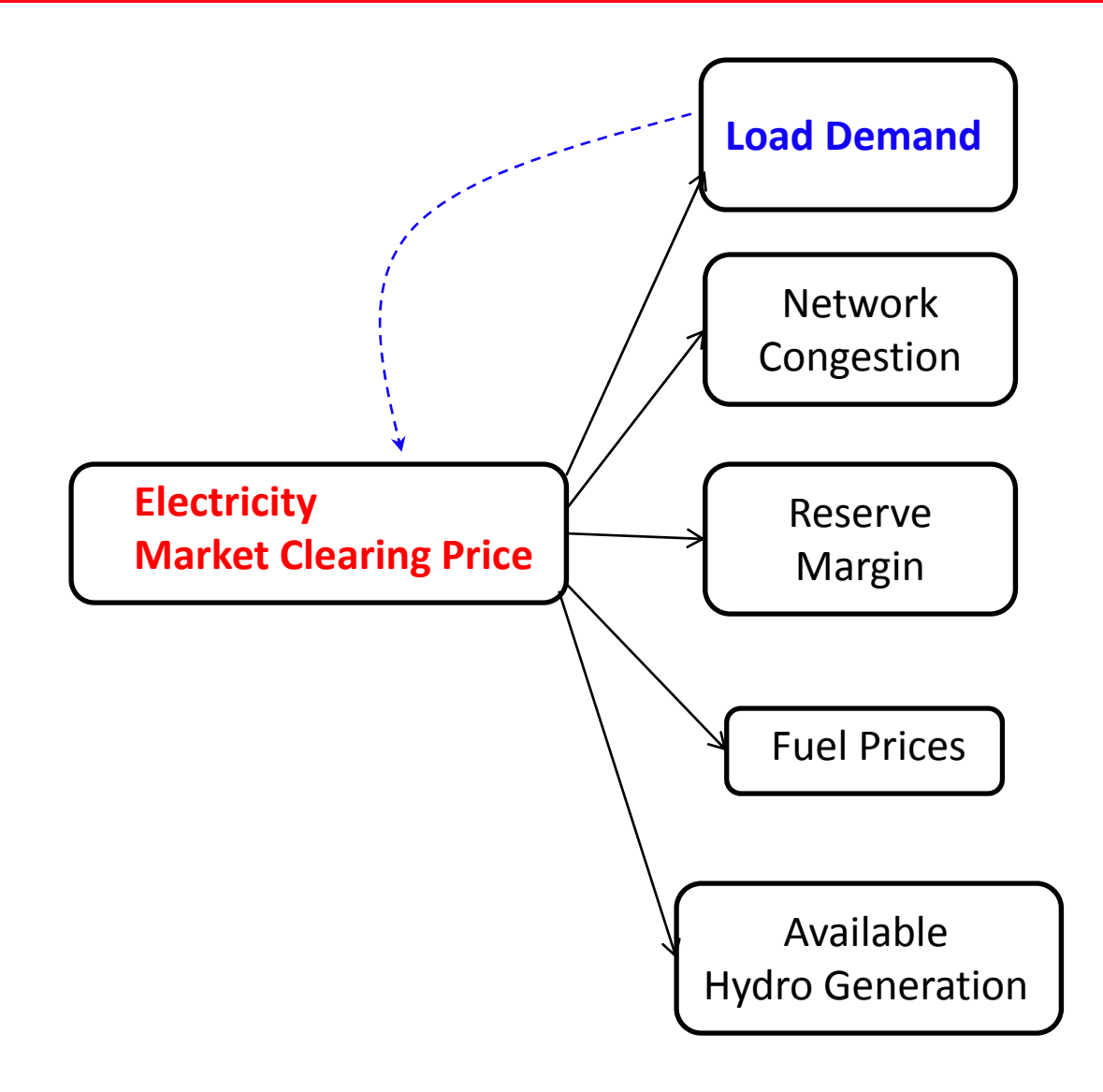

### Price vs. Load Demand

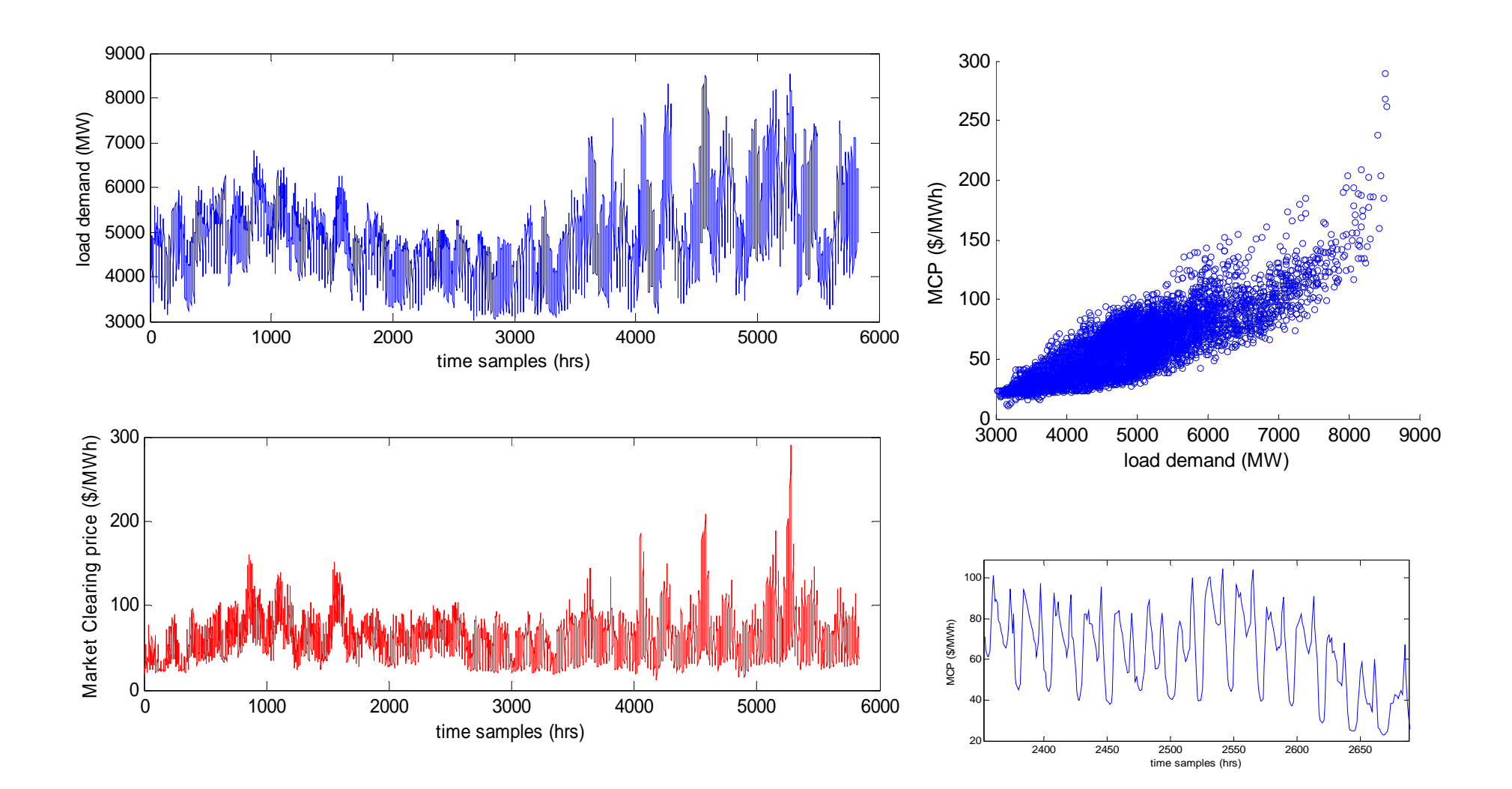

# Factors Influencing Wind Power Generation

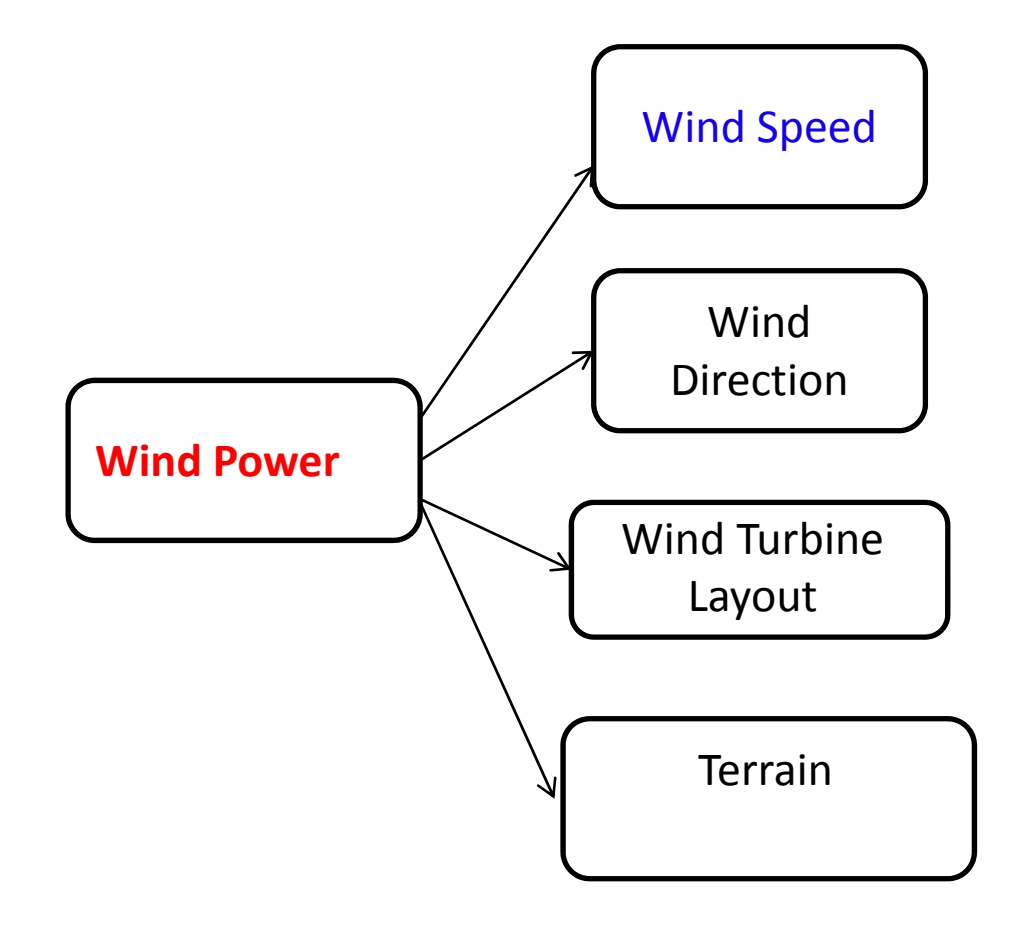

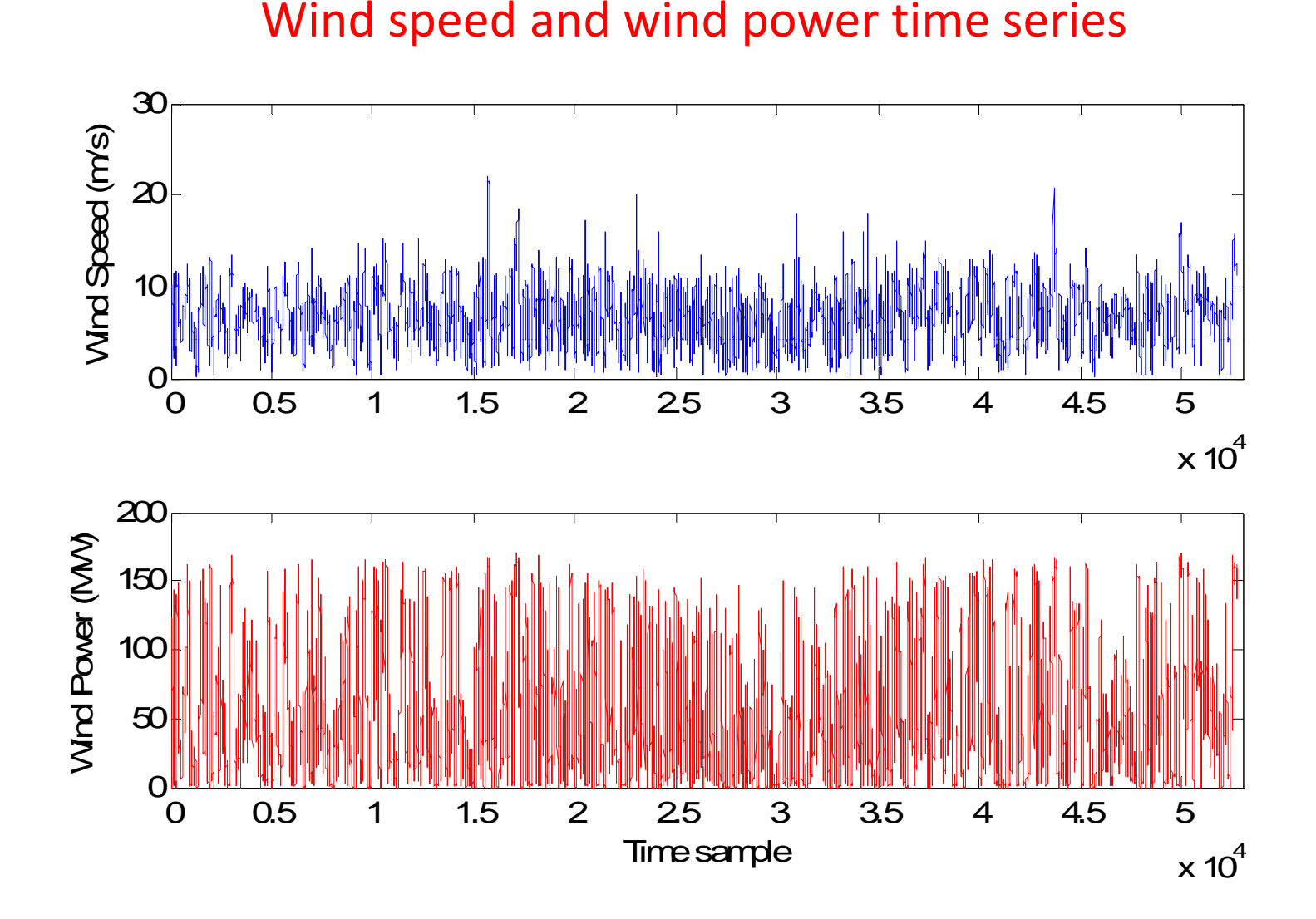

#### Wind Speed vs. Wind Power scatter plot

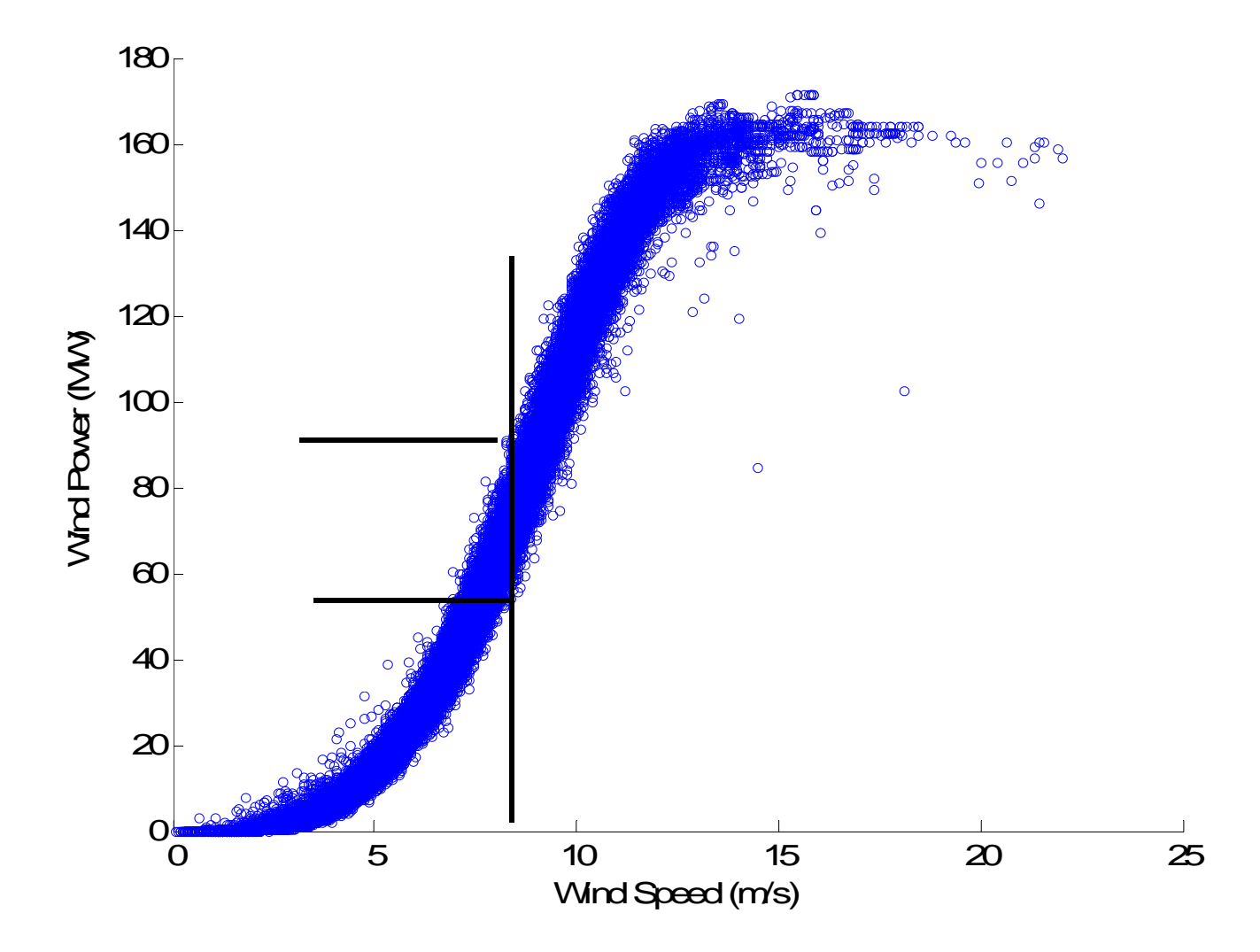

# **Forecasting Approaches**

Linear Regression Models : The forecast value is linearly dependent on the past historical values of the time series. (AR, ARMA, ARIMA, GARCH, etc.)

AR(*p*): Autoregressive model of order *p*  $\boldsymbol{n}$ 

$$
X_t = \sum_{i=1}^r \varphi_i X_{t-i} + \varepsilon_t
$$

 $\varphi(B)X_t=\varepsilon_t$ 

$$
\varphi(B)=1-\varphi_1B_1-\varphi_2B_2\cdots\varphi_pB_p
$$

where  $B$  is called as backshift operator;  $B^m = X_{t-m}$ .

$$
X_t = \varepsilon_t - \sum_{i=1}^q \theta_i \varepsilon_{t-i}; \qquad X_t = \theta(B)\varepsilon_t
$$

 $\theta(B) = 1 - \theta_1 B_1 - \theta_2 B_2 \cdots \theta_a B_a$ .

where  $\varepsilon$  is white noise error series with mean zero and variance  $\sigma^2$ .

ARMA(*p*,*q*): Autoregressive Moving Average model of order (*p*,*q).*

$$
X_t = \sum_{i=1}^p \varphi_i X_{t-i} + \varepsilon_t - \sum_{i=1}^q \theta_i \varepsilon_{t-i};
$$

MA(*q*): Moving Average model of order *q*  $\phi(B)X_t = \theta(B)\varepsilon_t$ <br>Generalized AutoRegressive Conditional **Heteroskedasticity (GARCH)** 

The general process for a GARCH model involves three s teps.

- The first is to estimate a best-fitting autoregressive model;
- secondly, compute autocorrelations of the error term and
- lastly, test for significance.

GARCH models are used by financial professionals in several arenas including trading, investing, hedging and dealing.

# **Forecasting Approaches (Contd..)**

#### ARIMA: Autoregressive Integrated Moving Average Model

ARIMA is a generalized form of ARMA model. It is applied when time series has some non‐stationary behavior (do not vary about <sup>a</sup> fixed mean)

Such a time series can be represented by a generalized autoregressive operator  $\phi(B)$ , in which one or more zeros of the polynomial is unity.

 $\varphi(B) = \varphi(B)(1 - B)^d$ , thus

$$
\phi(B)X_t = \varphi(B)(1-B)^d X_t = \theta(B)\varepsilon_t
$$

 $\varphi(B)W_t = \theta(B)\varepsilon_t$ 

where  $W_t = \nabla^d X_t$ ; and  $\nabla X_t = X_t - X_{t-1}$ is called as differencing operator.

#### Fractional‐ARIMA:

ARIMA is a generalized form of ARMA This type of models are employed when time series exhibits long memory.

> F‐ARIMA model is <sup>a</sup> special case of  $ARIMA(p,d,q)$  process.

Where parameter *d* assumes fractionally continuous values in the range (‐0.5, 0.5).

Since d assumes fractional value,  $(1 - B)^d$ is defined through power series expansion as  $\infty$ 

$$
(1-B)^d = \sum_{j=0}^{\infty} \pi_j B^j
$$

where 
$$
\pi_0 = 1
$$
, and

$$
\pi_j = \prod_{k=1}^j (k-1-d)/k, \ \ j=1,2....
$$

### **Correlation Analysis**

Finding the appropriate values of *p* and *q* can be facilitated by Partial Auto Correlation Functions (PACF) and Auto‐Correlation Functions (ACF).

If Mean of a Time series is given : 
$$
\mu = E[X_t] = \frac{1}{N} \sum_{t=1}^{N} X_t
$$
  
and Variance is given by :  $\sigma^2 = E[(X_t - \mu)^2] = \frac{1}{N} \sum_{t=1}^{N} (X_t - \mu)^2$   
Then auto-correlation at lag 'k' is given by :  $\rho_k = \frac{E[(X_t - \mu)(X_{t+k} - \mu)]}{\sigma^2}$   
ACF gives the linear relationship (correlation) between two random variable of

a time series at different points in time.

Another way to measure the connection between  $X_t$  and  $X_{t+k}$  is to filter out the linear influence of the random variables that lie in between  $X_{t+1}$  and  $X_{t+k-1}$ , and then calculate the correlation of the transformed random variables. This is called the *partial* autocorrelation.

### Example in Matlab : AR(1)

e=randn(100,1); 10 x=zeros(100,1); 5 $x(1)=e(1);$ AR alpha=0.8; 0for i=2:1001 end subplot(3,1,1) 0.5ACF plot(x); title('AR(1): x\_{t}=\alpha{x\_{t- $^{\text{t}}$ 1}+e}, with \alpha{=0.8}'); -0.5  $\Omega$ subplot(3,1,2); 1autocorr(x,25,[],2);  $\left( \bullet \right)$ subplot(3,1,3); 0.5 parcorr(x,25,[],2);

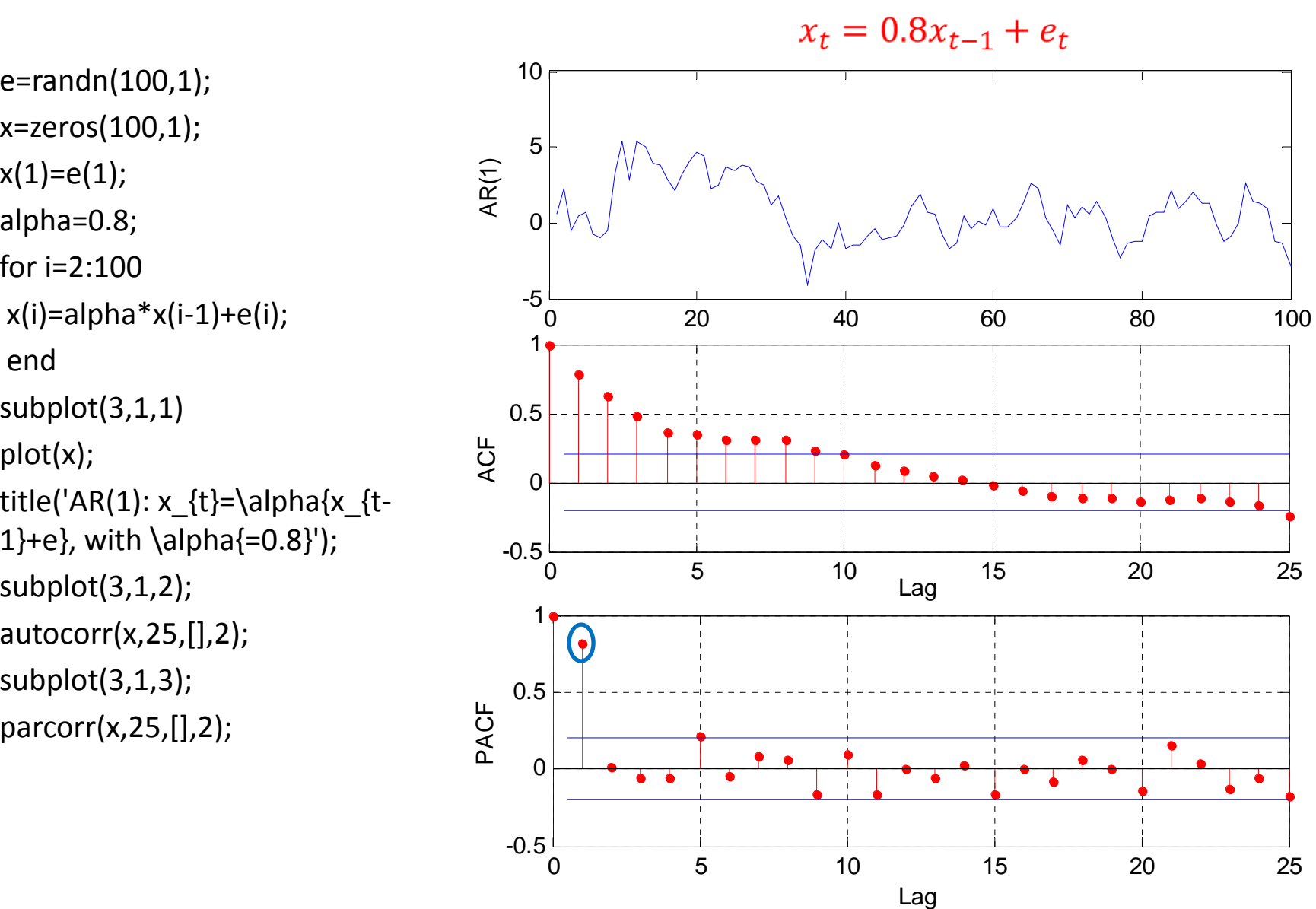

### Example in Matlab : AR(2)

```
e=randn(100,1);
x=zeros(100,1);
x(1)=e(1); x(2)=e(2);\begin{matrix}R\end{matrix}alpha1=1.5; alpha2 = ‐0.75;
for i=3:100, x(i)=alpha1*x(i‐
subplot(3,1,1)
plot(x);
title('AR(2): x_{t}=\alpha_{1}x_{t‐
1}+\alpha {2}x {t‐2}+e with 0
ACF 1}+\alpha_{2}x_{t 2}+e, 
\alpha{1}=1.5, \alpha_{2}=‐0.75');
subplot(3,1,2);
autocorr(x,25,[],2);
subplot(3,1,3);
parcorr(x,25,[],2);
```
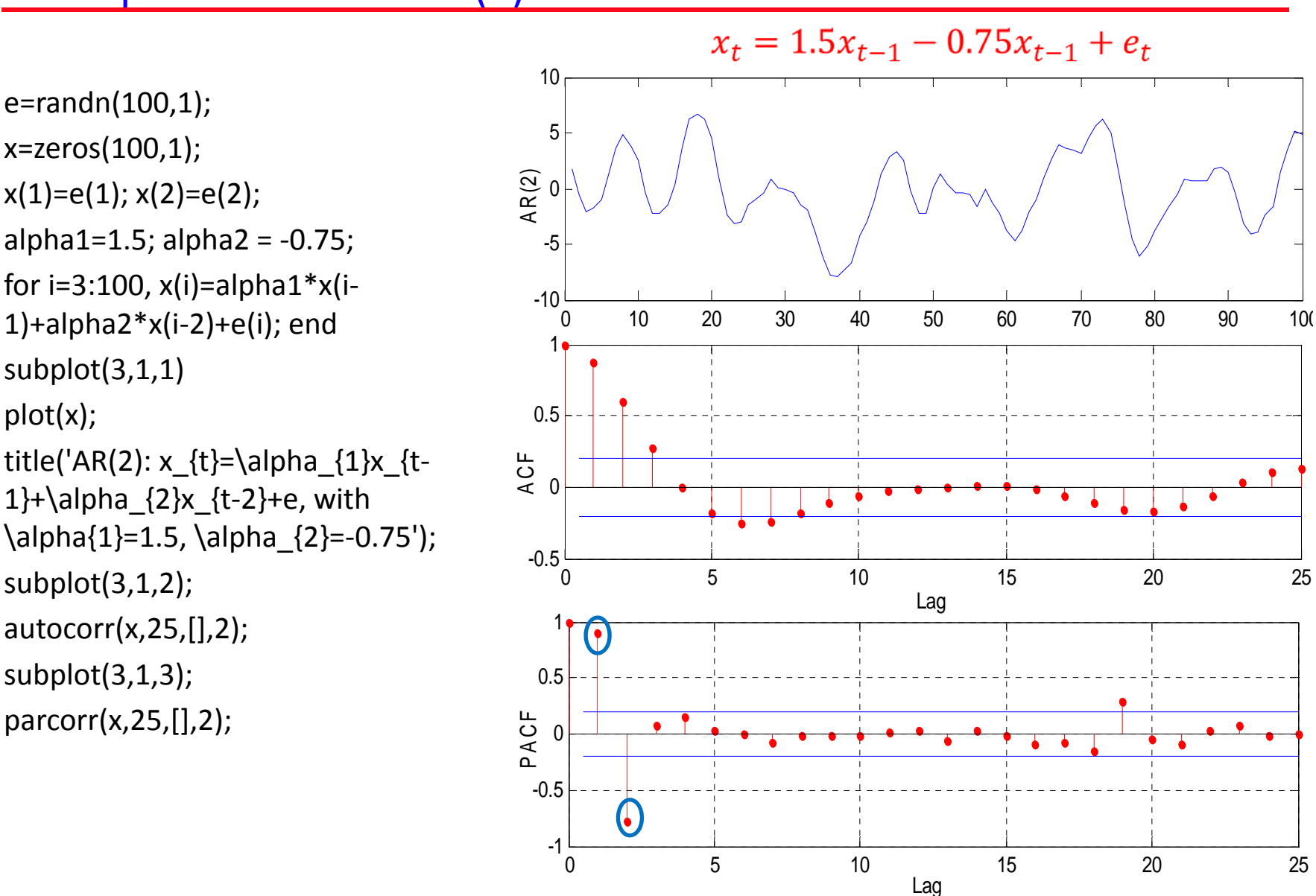

### Example in Matlab : MA(1)

```
e=randn(101,1);
theta=‐0.8;
x=e(2:101,1)‐theta*e(1:100,1);
subplot(3,1,1)
plot(x);
title('MA(1): x_{t}=\theta{x_{t‐
1}+e}, with \theta{=0.8}');
subplot(3,1,2); \overline{Q} 0
autocorr(x,25,[],2);
subplot(3,1,3);
parcorr(x,25,[],2);
```
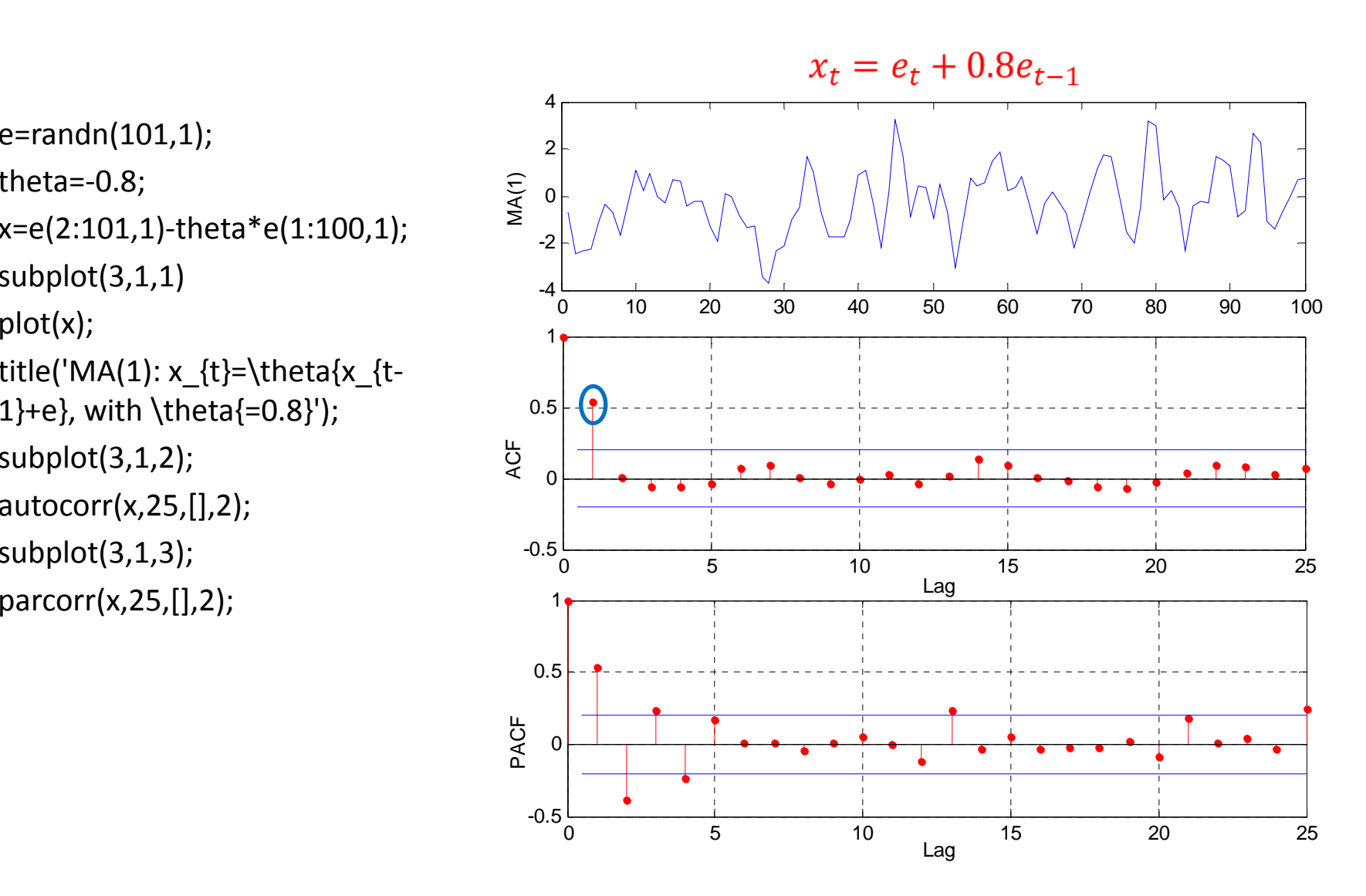

#### Example in Matlab : MA(2)

```
e =randn(102,1);
theta1=‐1.5; theta2=‐0.8;
x=e(3:102,1) ‐ theta1*e(2:101,1) ‐
theta2*e(1:100,1);
subplot(3,1,1);
plot(x);
title('MA(2): x_{t}=e_{t}‐
\theta_{1}e_{t-1}-\theta_{2}e_{t-2} ); \frac{Q}{Q}subplot(3,1,2);
autocorr(x(20:end),20,[],2);
subplot(3,1,3);
parcorr(x(20:end) 20 [] 2);
parcorr(x(20:end),20,[],2);
```
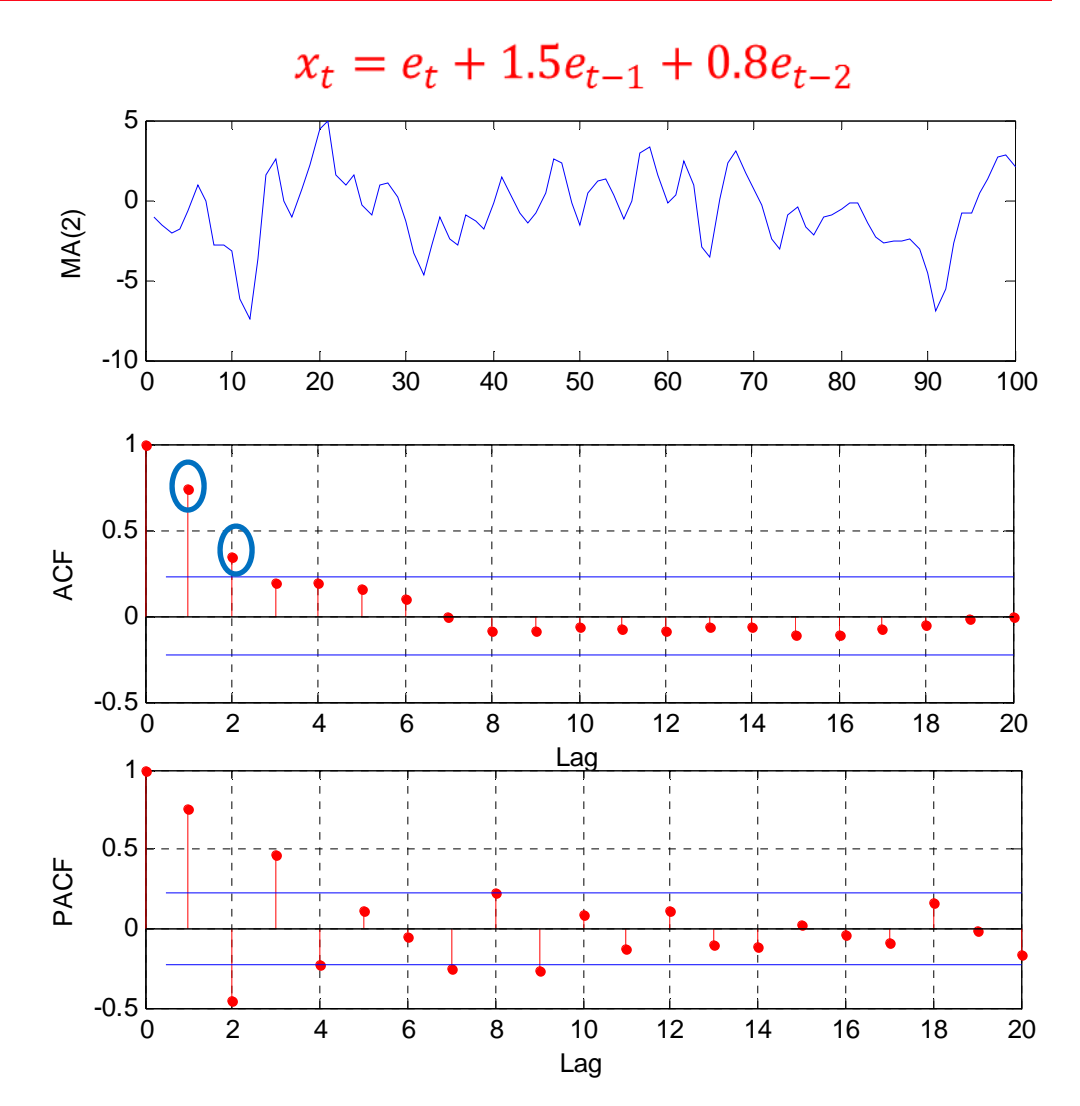

### Example in Matlab : ARMA(2,1)

clear all; close all;  $e=2*randn(300,1);$ <br>x=zeros(300,1);  $x(1)=e(1); x(2)=e(2);$ l h 1 09 lh2 0 3 alp a = 0.9; alp h a 2 = ‐ 0.3; theta1= 0.5; for i=3:300x(i)=alpha1\*x(i-1)+<br>alpha2\*x(i-2)+  $e(i)$ -theta $1^*e(i-1)$ ; endsubplot(3,1,1) plot(x); subplot(3,1,2); autocorr(x(25:end),30,[],2); subplot(3,1,3); parcorr(x(25:end),30,[],2);

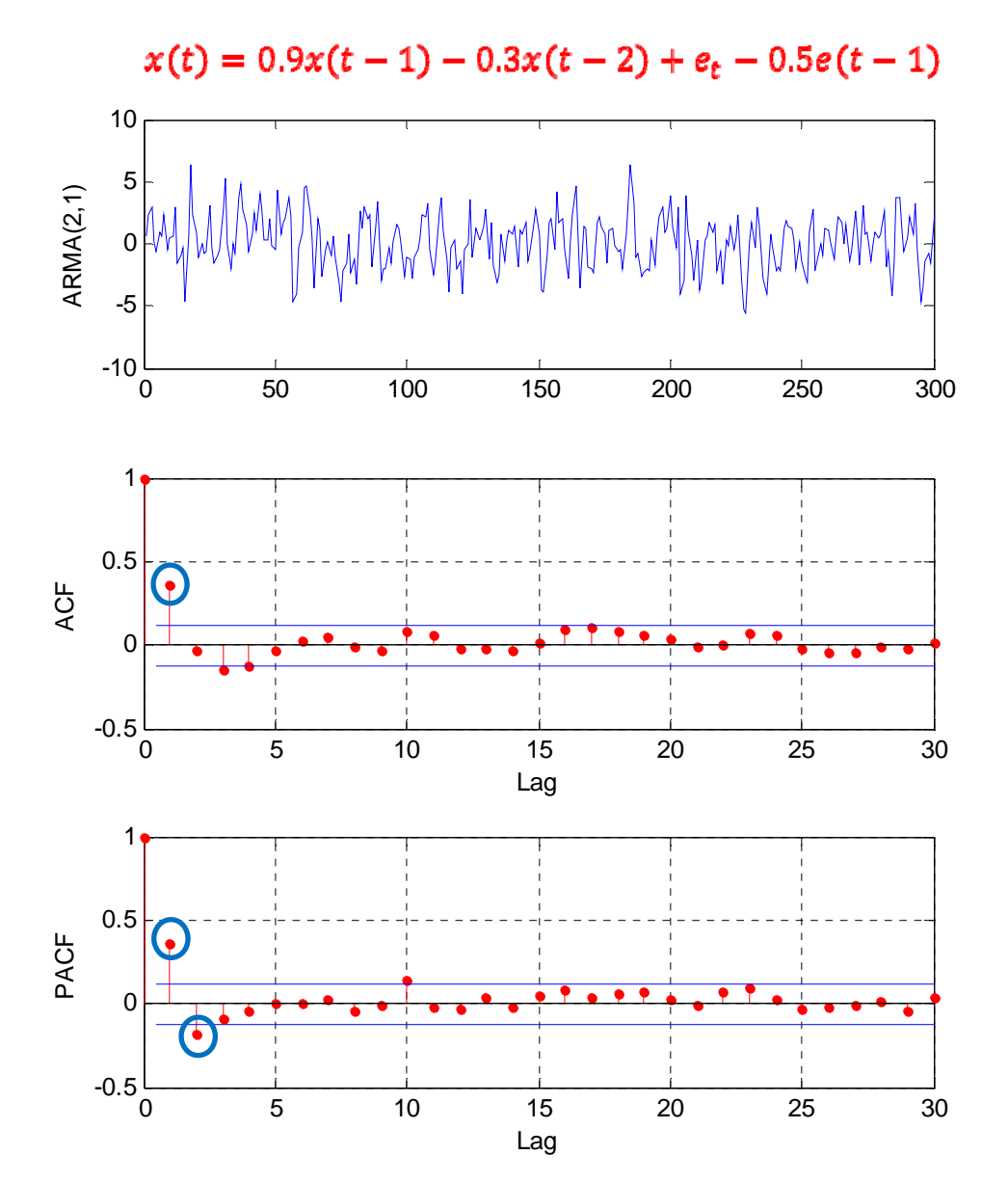

#### ACF and PACF for casual Time series models

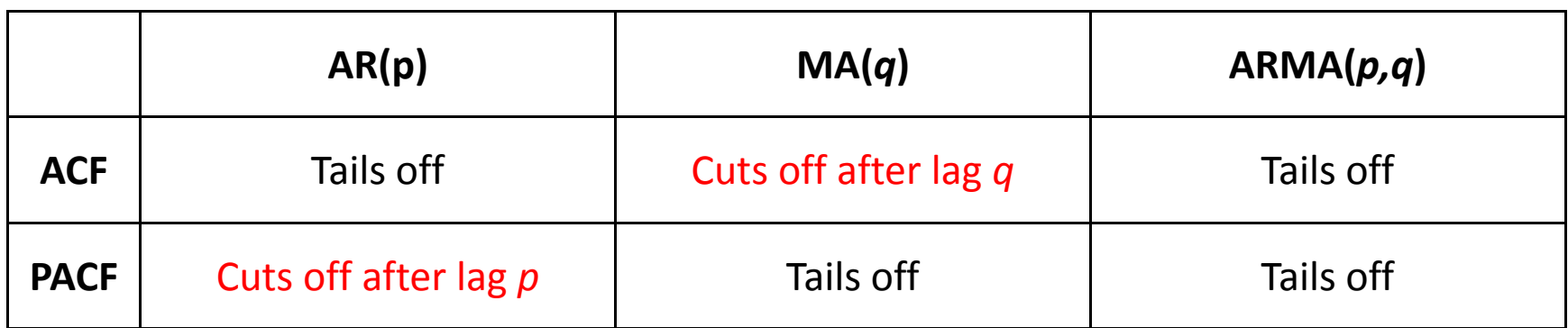

# Estimation of Model Parameters

After choosing *p* and *q* the model can be fitted by linear least squares regression to find the model parameters which minimize the error terms.

Let X be the  $(n \times p)$  data matrix of n observations on the p variables

$$
X = \begin{pmatrix} x_{1,1} & \cdots & x_{1,p} \\ \vdots & \ddots & \vdots \\ x_{n,1} & \cdots & x_{n,p} \end{pmatrix} = (x_1, \cdots, x_p)
$$

and  $\mathbf{y} = (y_1, \dots, y_n)^T$  be the output vector.

least square estimator denoted by  $\hat{\beta}$  is that value of b which minimizes the  $||y-Xb||^2$ .

Which is the squared distance between the vector  $\boldsymbol{y}$  and the linear combination b of the columns of the matrix  $X$ . The distance is minimized by taking the projection of y on the space spanned by columns of  $X$ .

The least squares estimator  $\hat{\beta}$  is given by  $\hat{\beta} = (X^T X)^{-1} X^T y$ .

### State-Space Models

Consider a univariate *AR(p)* process:

$$
(y_{t+1} - \mu) = \phi_1(y_t - \mu) + \phi_2(y_{t-1} - \mu) + \dots + \phi_p(y_{t-p+1} - \mu) + \varepsilon_{t+1}, \qquad \varepsilon_t \sim \text{i.i.d. } N(0, \sigma^2).
$$

This could be written in state-space form as,

$$
\begin{bmatrix} y_{t+1} - \mu \\ y_t - \mu \\ \vdots \\ y_{t-p+2} - \mu \end{bmatrix} = \begin{bmatrix} \phi_1 & \phi_2 & \cdots & \phi_{p-1} & \phi_p \\ 1 & 0 & \cdots & 0 & 0 \\ 0 & 1 & \cdots & 0 & 0 \\ \vdots & \vdots & \cdots & \vdots & \vdots \\ 0 & 0 & \cdots & 1 & 0 \end{bmatrix} \begin{bmatrix} y_t - \mu \\ y_{t-1} - \mu \\ \vdots \\ y_{t-p+1} - \mu \end{bmatrix} + \begin{bmatrix} \varepsilon_{t+1} \\ 0 \\ \vdots \\ 0 \end{bmatrix}
$$

 $\xi_{t+1} = \mathbf{F}\xi_t + \mathbf{v}_{t+1}$ **state equation**

$$
y_{t} = \mu + \begin{bmatrix} 1 & 0 & \cdots & 0 \end{bmatrix} \begin{bmatrix} y_{t} - \mu \\ y_{t-1} - \mu \\ \vdots \\ y_{t-p+1} - \mu \end{bmatrix} \qquad Q = \begin{bmatrix} \sigma^{2} & 0 & \cdots & 0 \\ 0 & 0 & \cdots & 0 \\ \vdots & \vdots & \cdots & \vdots \\ 0 & 0 & \cdots & 0 \end{bmatrix}
$$

 $\mathbf{R} = 0$ 

**observation equation**  $y_i = A'x_i + H'\xi_i + w_i$ 

As they are linear models, they cannot capture the non‐linear relation between the independent and dependent variable.

The forecasting error increases rapidly with the increase in look‐ ahead time.

The model parameters have to be updated very frequently.

Non‐Linear Regression models:

$$
X_t = F(X_{t-1}, X_{t-2}, X_{t-3}, \cdots, u_t, u_{t-1}, u_{t-2}, \cdots) + \varepsilon_t
$$

Artificial Neural Networks (ANN): are well established in function approximation, many variants of NNs are employed in the field of forecasting problem. Like FFNN, RNN, RBF, WNN.

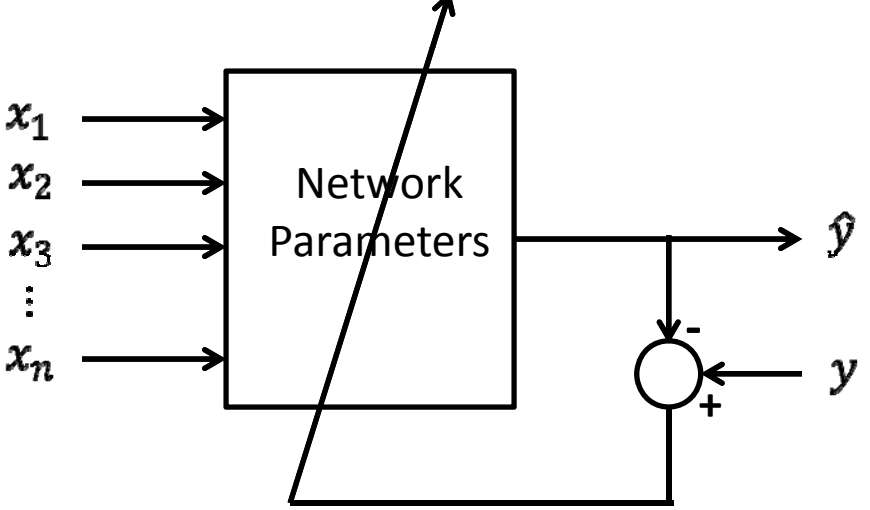

Back‐Propagation Algorithm, Evolutionary based Optimization methods like GA, PSO are also applied for network training.

Input variables are selected using ACF and PACF.

- ‐- Fuzzy Logic
- ‐Adaptive Neuro‐Fuzzy Inference System (ANFIS)
- Data Mining techniques like clustering and Support Vector Machines (SVM) based classification and Regression models
- ‐ Wavelet pre‐filtering based ANN and Fuzzy models.

### **Persistence Model:**

Also called as naive predictor, the most common benchmark model, which states that future wind production remains the same as the last measured value of the power;

$$
\widehat{P}(t+k|t)=P(t).
$$

Drawback: forecast error increases rapidly with the increase in lookahead time

New Reference Model:  $\hat{P}(t+k|t) = a_k P(t) + (1-a_k)\overline{P}(t)$ 

The constant  $a_k$  is defined as the correlation coefficient between  $P(t)$  and  $P(t+k)$ .

If error is given as; 
$$
e(t+k|t) = P(t+k) - \hat{P}(t+k|t).
$$

$$
BIAS(k) = \bar{e}_k = \frac{1}{N} \sum_{t=1}^{N} e(t + k|t)
$$

Then,

$$
MAE(k) = \frac{1}{N} \sum_{t=1}^{N} |e(t+k|t)|
$$

$$
RMSE(k) = \left[\frac{1}{N} \sum_{t=1}^{N} e^{2}(t+k|t)\right]^{1/2}
$$

### AWNN : Architecture

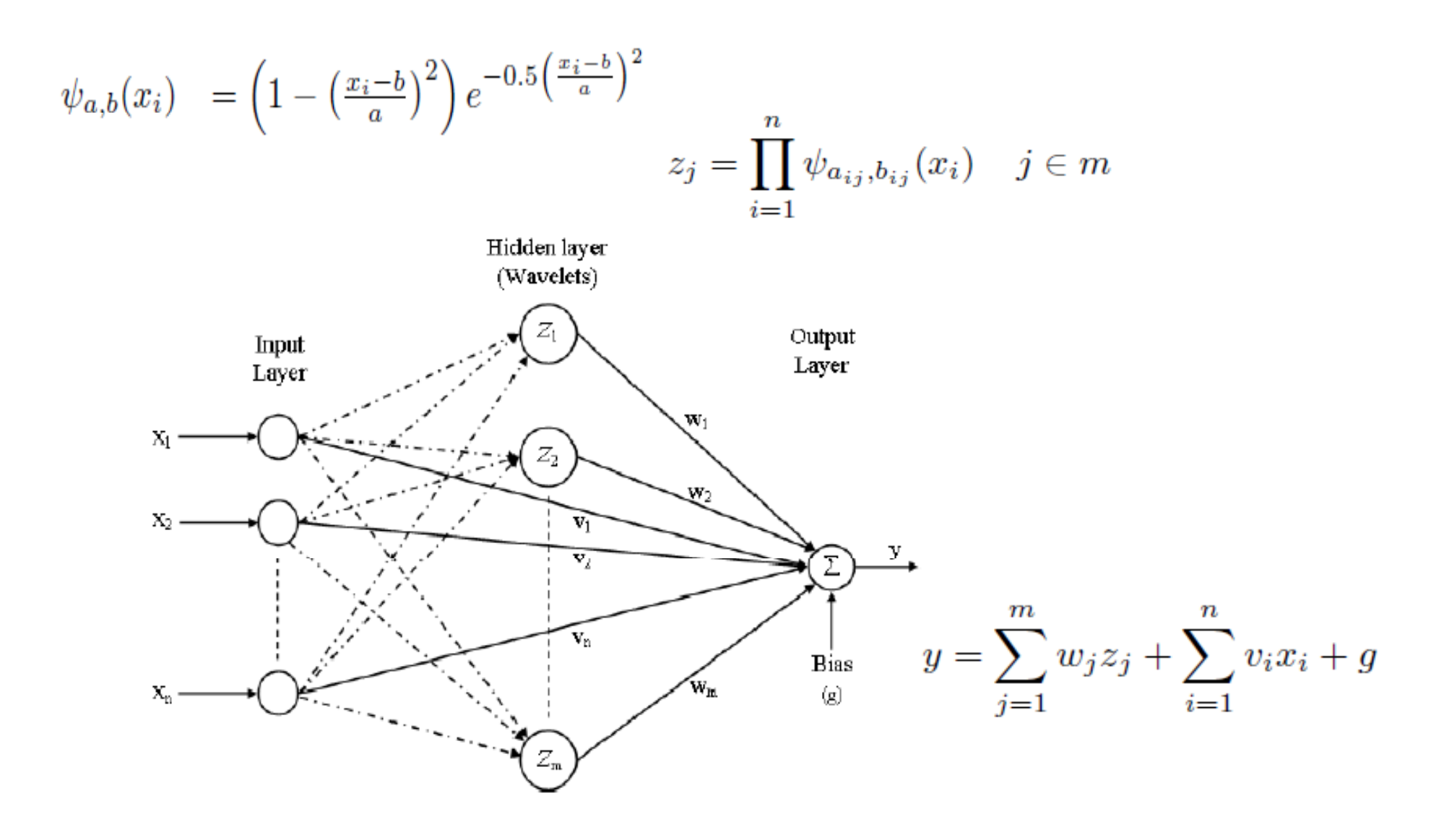

### Continuous Wavelet Transforms

 $\bullet$  A wavelet is <sup>a</sup> small wave which grow and decays essentially in <sup>a</sup> limited time period.

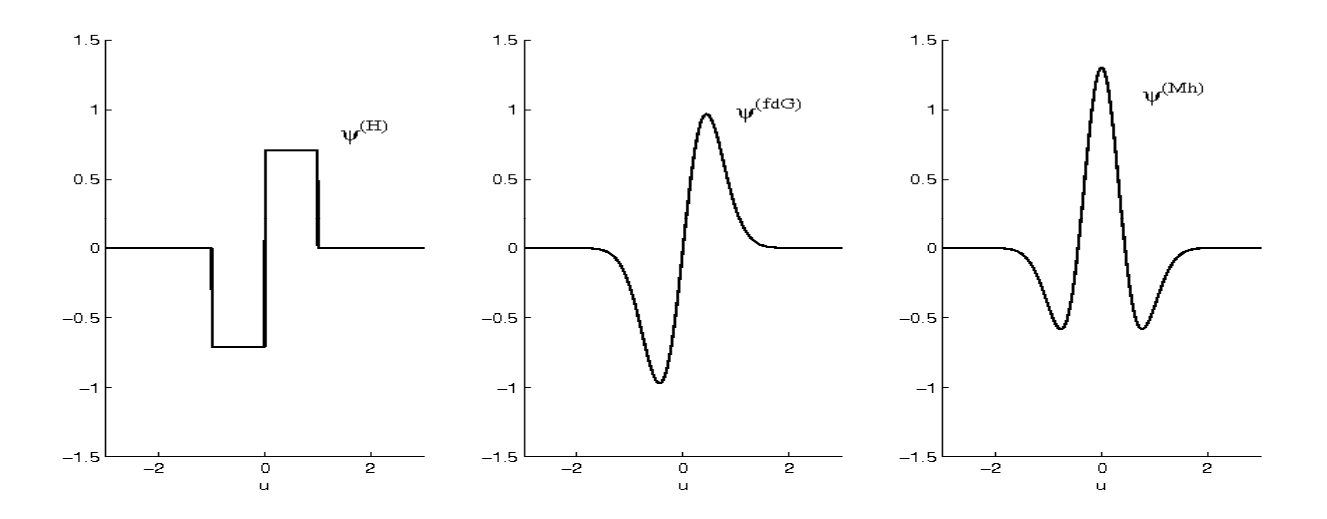

 $\bullet$ Should satisfy two basic properties

$$
\int_{-\infty}^{\infty} \psi(\cdot) \, du = 0 \qquad \text{and} \qquad \int_{-\infty}^{\infty} \psi^2(\cdot) \, du = 1.
$$

# Training Algorithm

$$
E = \frac{1}{2N} \sum_{p=1}^{N} [e(p)]^2 \text{ and } e(p) = y^d(p) - y(p)
$$
  
\n
$$
a(k+1) = a(k) + \eta \Delta a(k) + \alpha \Delta a(k-1)
$$
  
\n
$$
\Delta w_j = -\frac{\partial E}{\partial w_j} = -\frac{\partial E}{\partial y} \frac{\partial y}{\partial w_j} = ez_j \quad j \in m \qquad \eta(n+1) = \begin{cases} 1.05 \eta(n) & , \Delta E_n > 0 \\ 0.7 \eta(n) & , otherwise \end{cases}
$$
  
\n
$$
\Delta v_i = -\frac{\partial E}{\partial v_i} = -\frac{\partial E}{\partial y} \frac{\partial y}{\partial v_i} = ex_i \quad i \in n
$$
  
\n
$$
\Delta g = -\frac{\partial E}{\partial g} = -\frac{\partial E}{\partial y} \frac{\partial y}{\partial g} = e
$$
  
\n
$$
\Delta a_{ij} = -\frac{\partial E}{\partial a_{ij}} = -\frac{\partial E}{\partial y} \frac{\partial y}{\partial z_j} \frac{\partial z_j}{\partial \psi_{ij}} \frac{\partial \psi_{ij}}{\partial a_{ij}} = ew_j z_j \left[ \frac{1}{a_{ij}} \right] \left[ \frac{x_i - b_{ij}}{a_{ij}} \right]^2 \left[ 3 - \left[ \frac{x_i - b_{ij}}{a_{ij}} \right]^2 \right] e^{-0.5 \left[ \frac{x_i - b_{ij}}{a_{ij}} \right]^2}
$$
  
\n
$$
\Delta b_{ij} = -\frac{\partial E}{\partial b_{ij}} = -\frac{\partial E}{\partial y} \frac{\partial y}{\partial z_j} \frac{\partial z_j}{\partial \psi_{ij}} \frac{\partial \psi_{ij}}{\partial b_{ij}} = ew_j z_j \left[ \frac{1}{a_{ij}} \right] \left[ \frac{x_i - b_{ij}}{a_{ij}} \right] \left[ 3 - \left[ \frac{x_i - b_{ij}}{a_{ij}} \right]^2 \right] e^{-0.5 \left[ \frac{x_i - b_{ij}}{a_{ij}} \right]^2}
$$

Case study: Load Forecasting

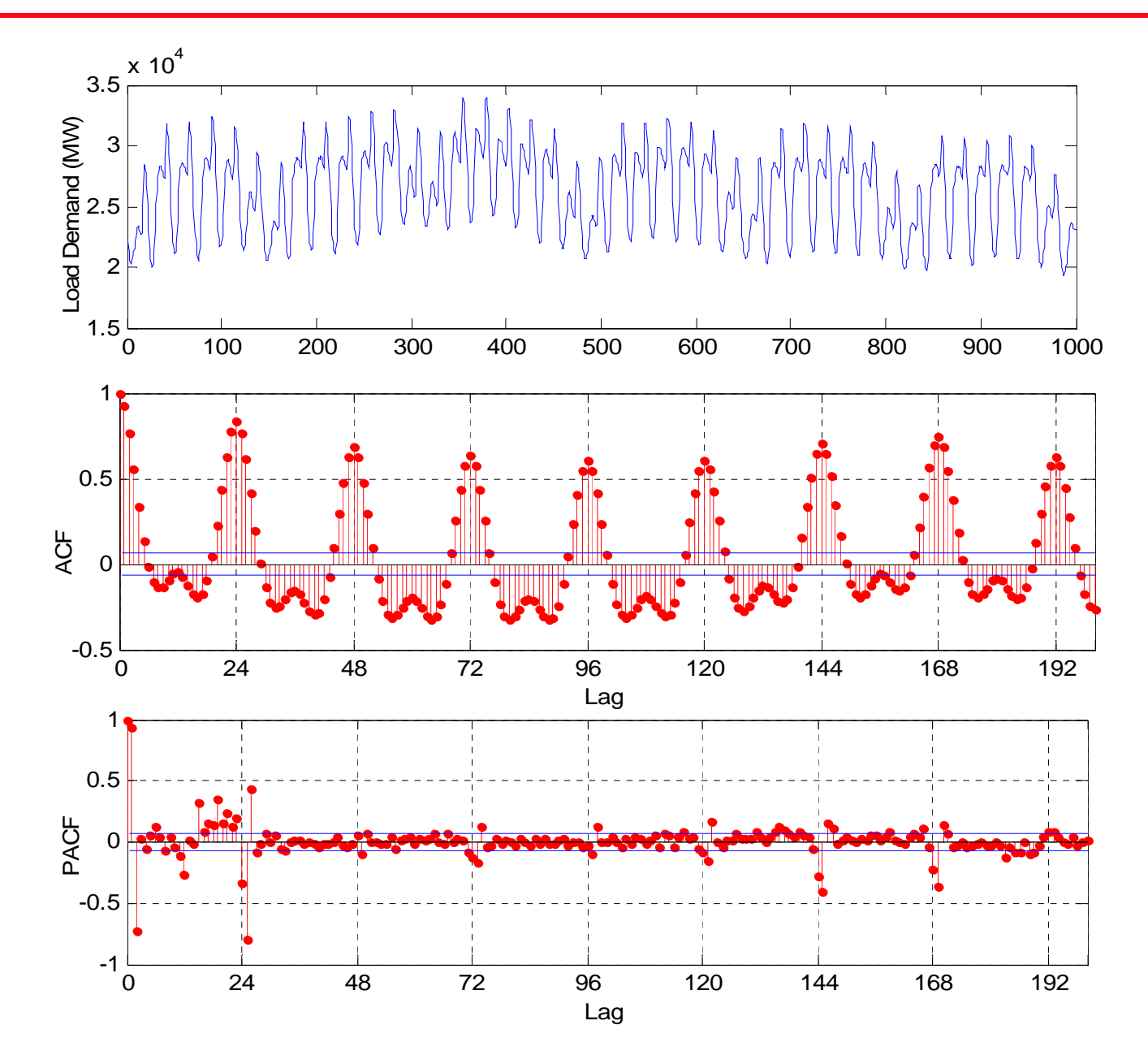

### Cross correlation between Load and Temp.

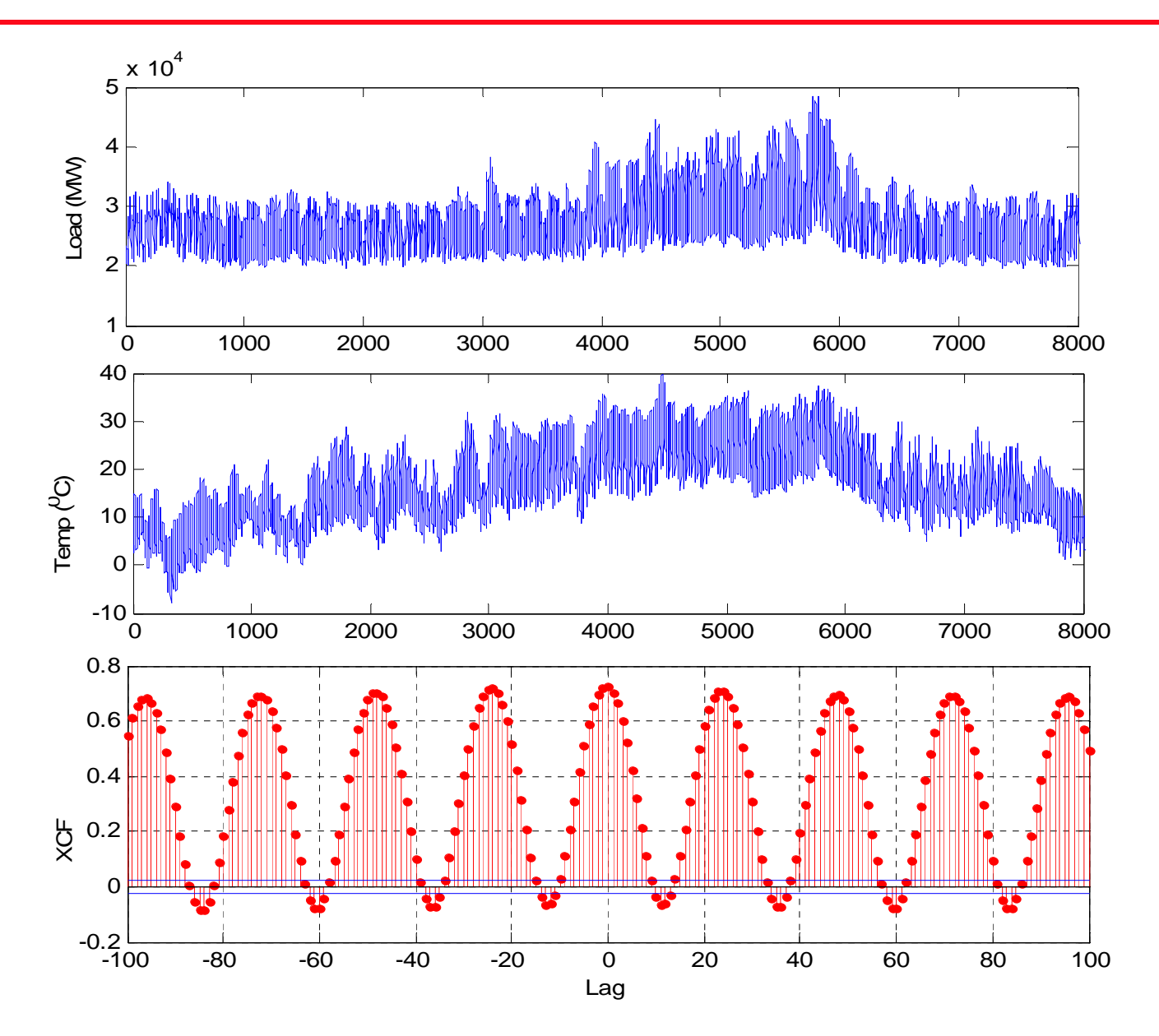

### Input lag hours selected for Load Forecasting

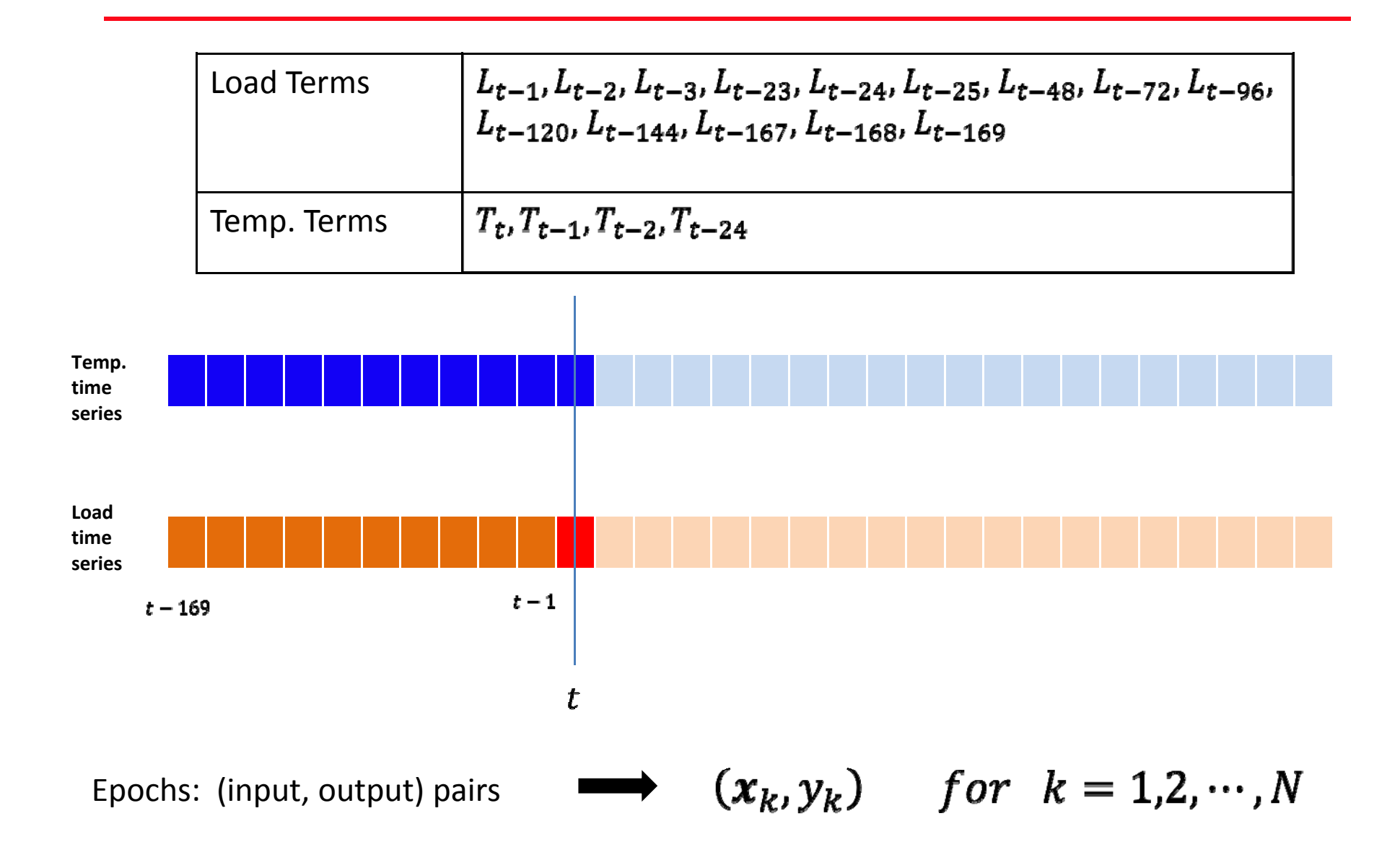

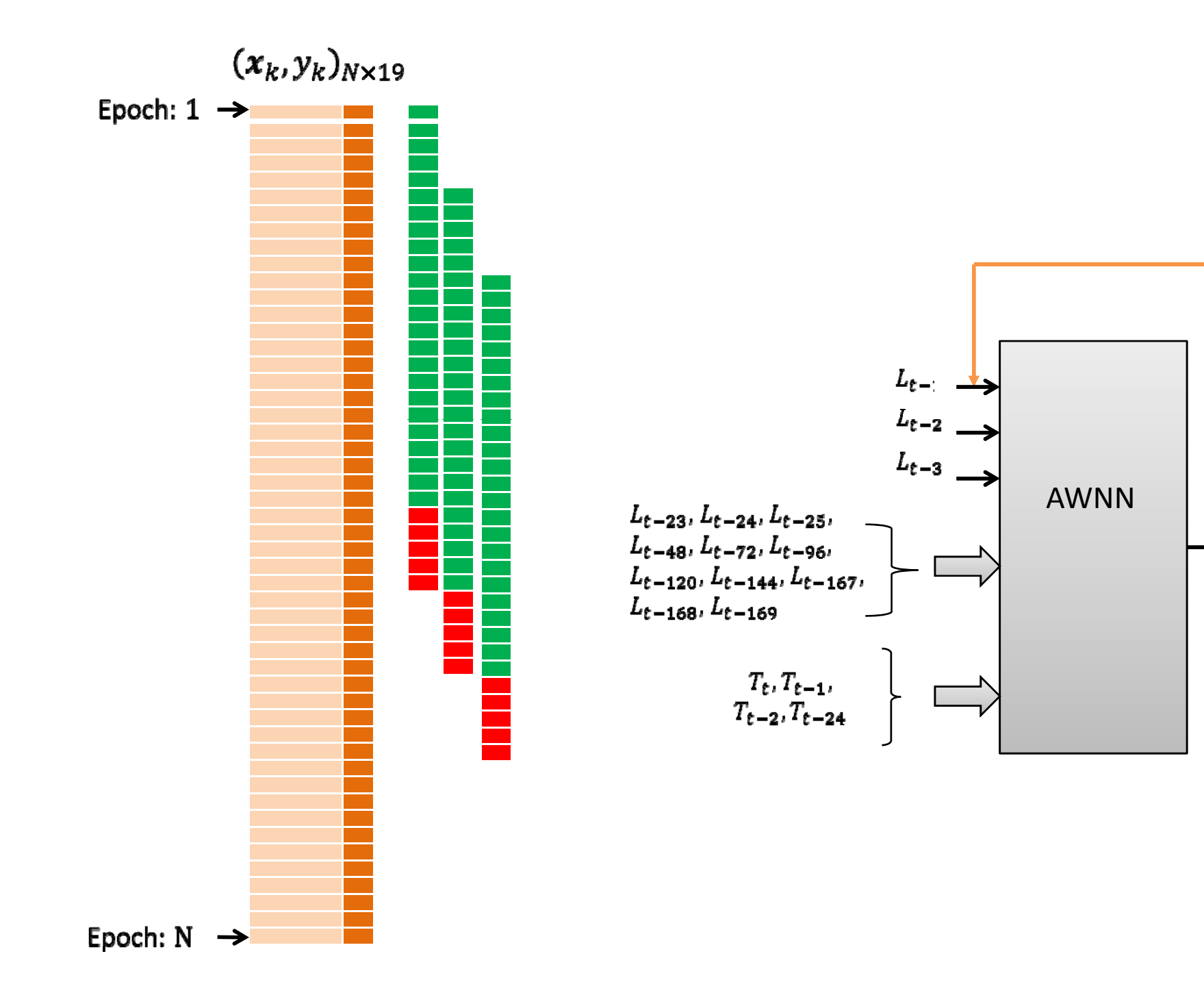

 $\hat{L}_{t}$ 

### Hour ahead load forecast

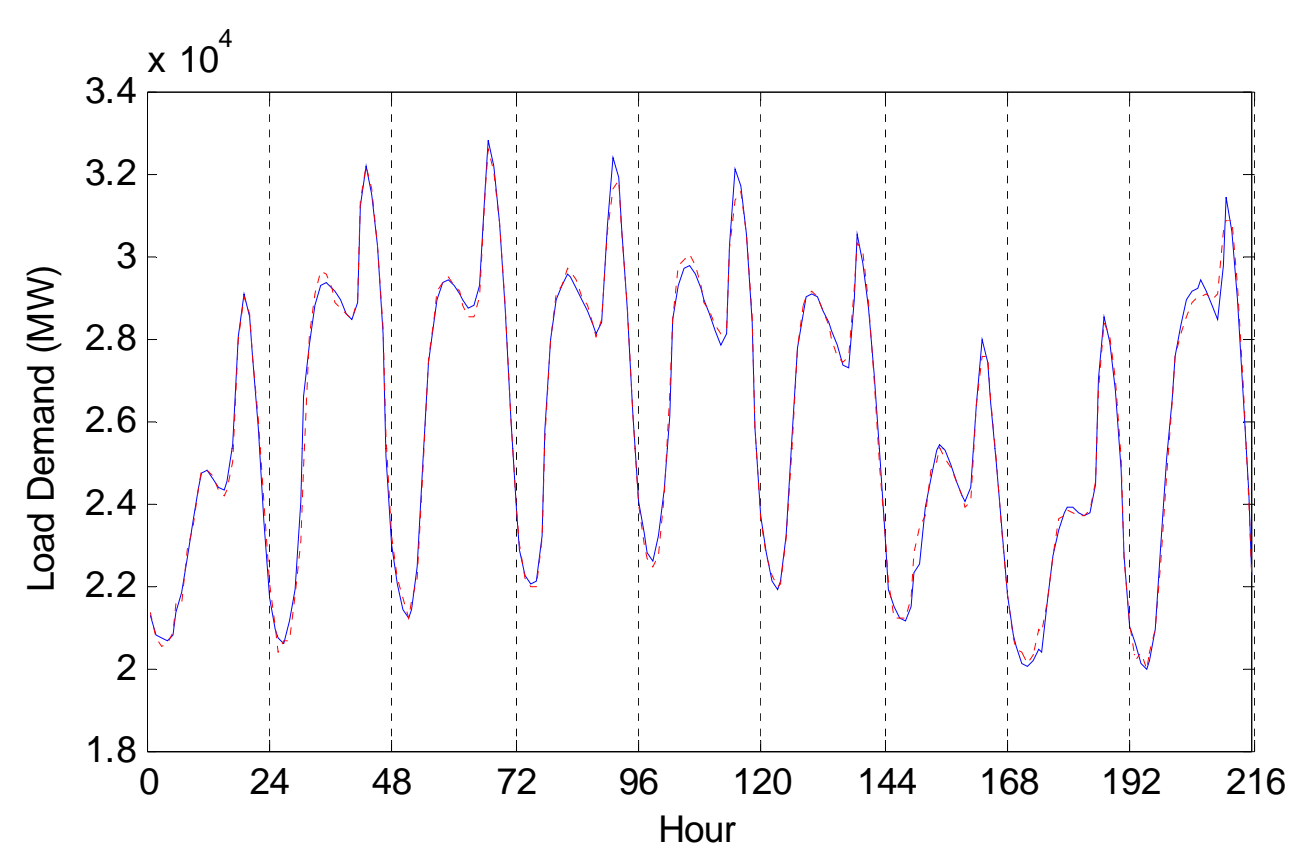

$$
e(t+k|t) = x(t+k) - \hat{x}(t+k|t)
$$

$$
MAPE(k)\% = \frac{1}{N} \sum_{t=1}^{N} \frac{|e(t+k|t)|}{x(t+k)} \times 100 = 0.6905
$$

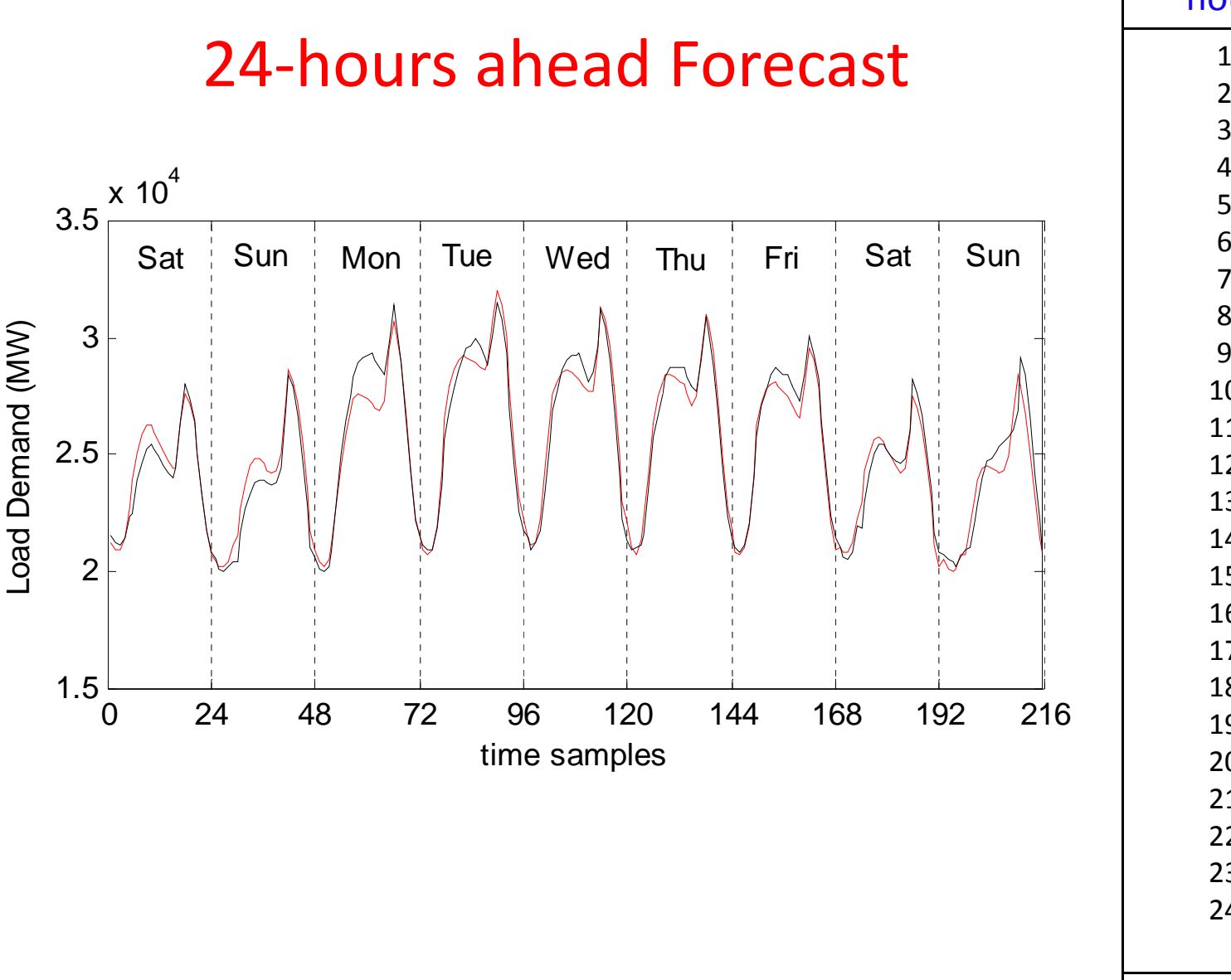

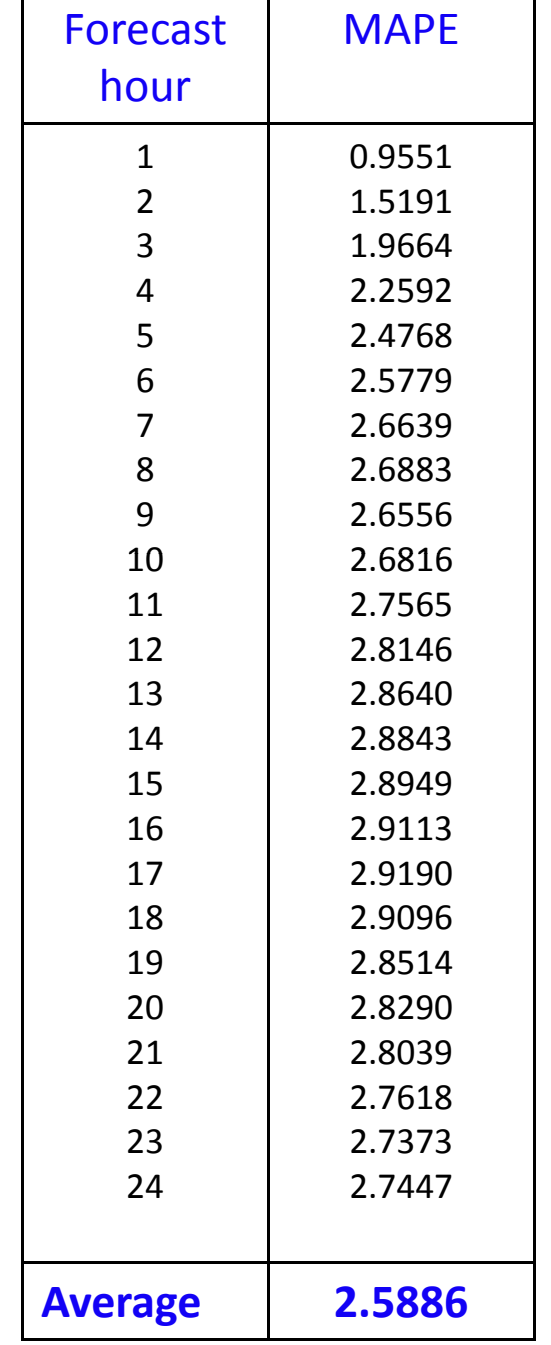

### Case study: Price Forecasting

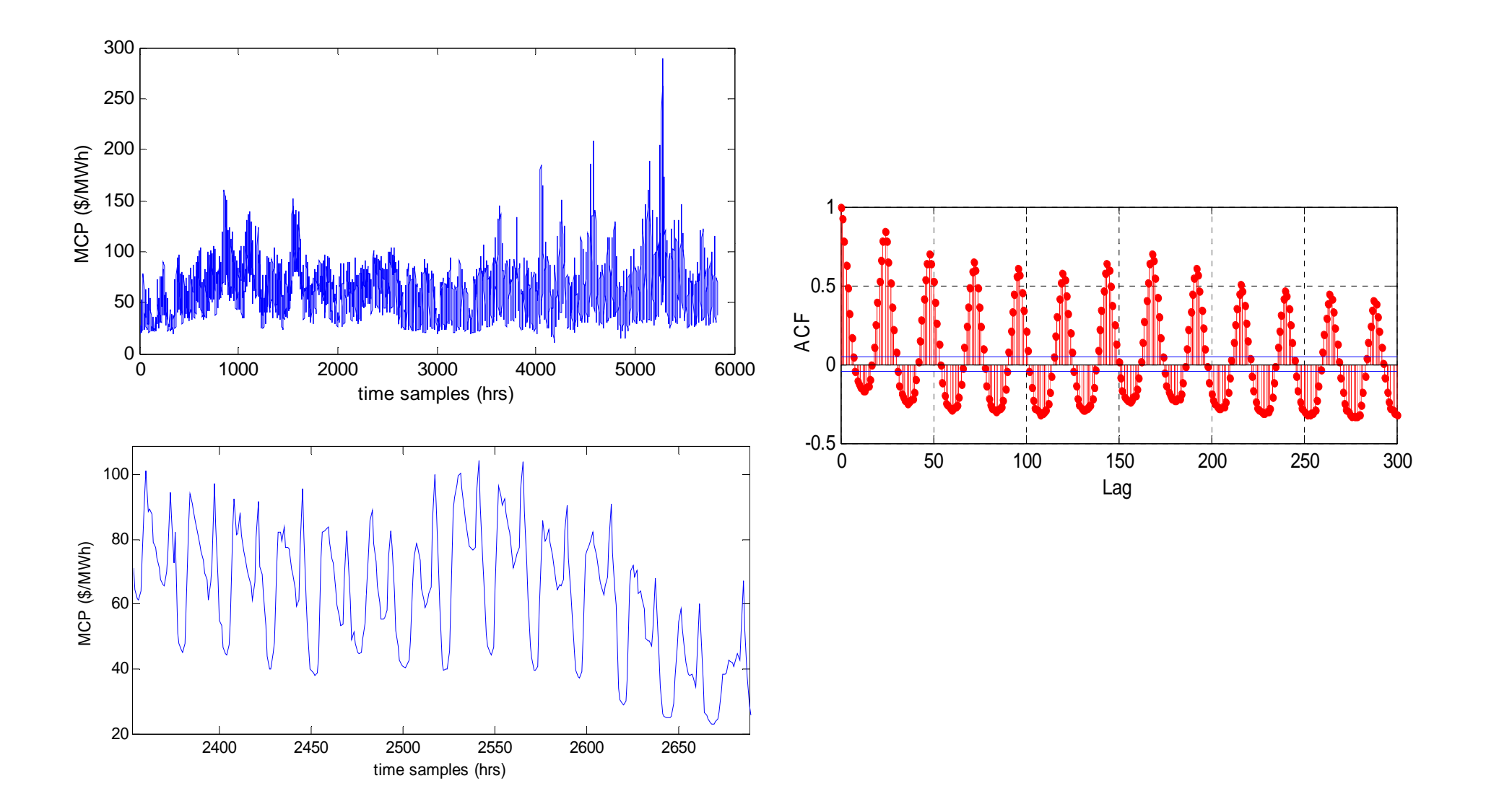

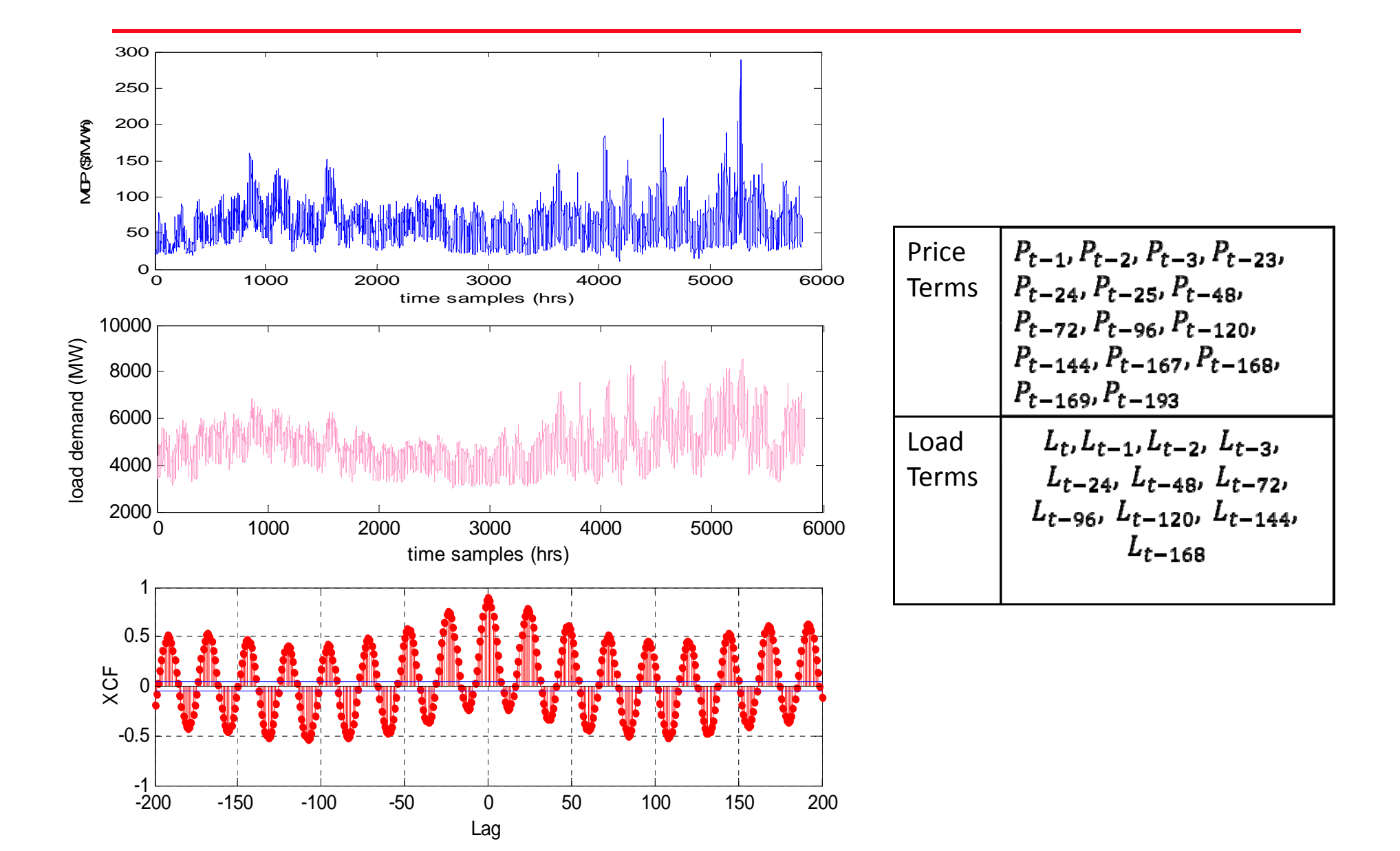

### Price Forecasting Results

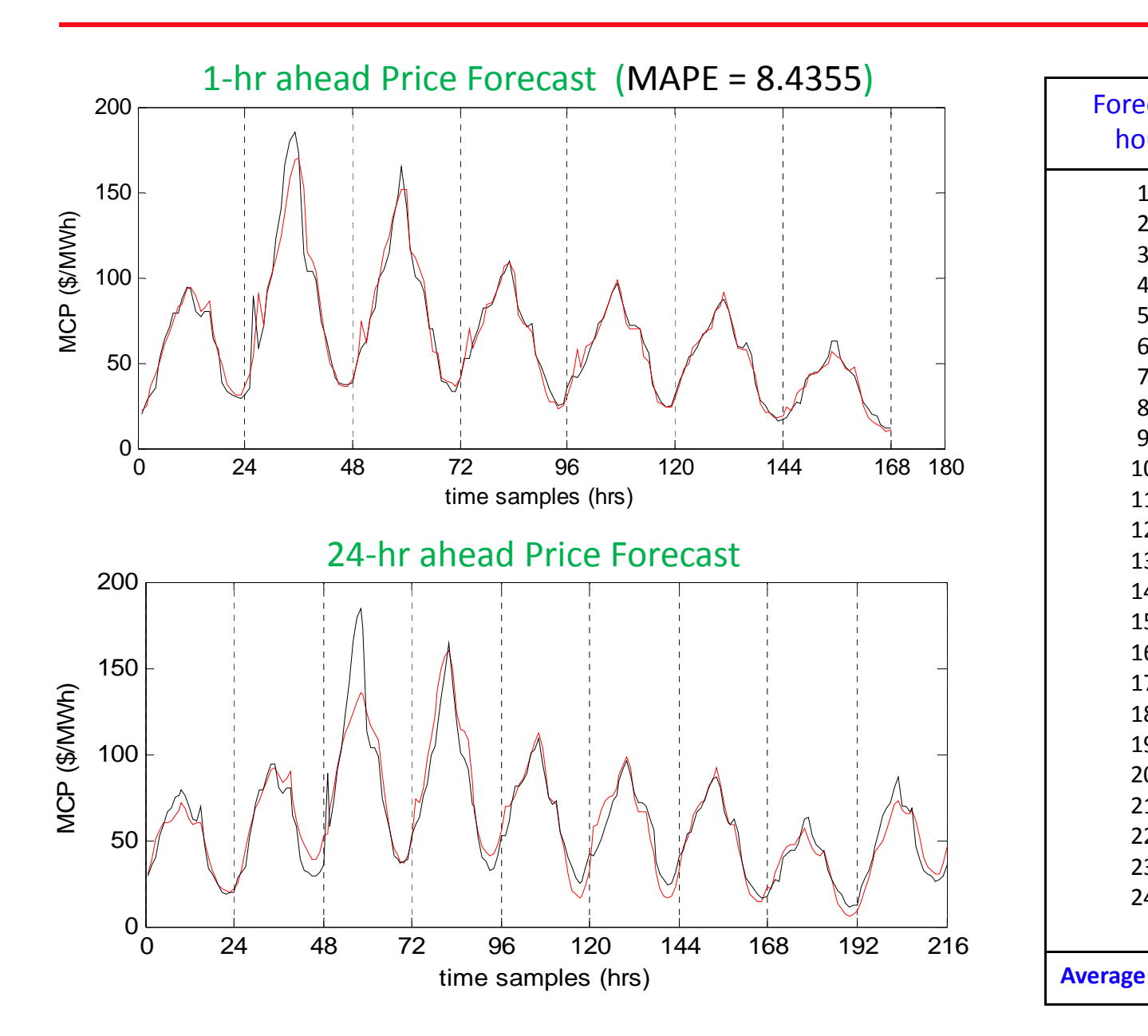

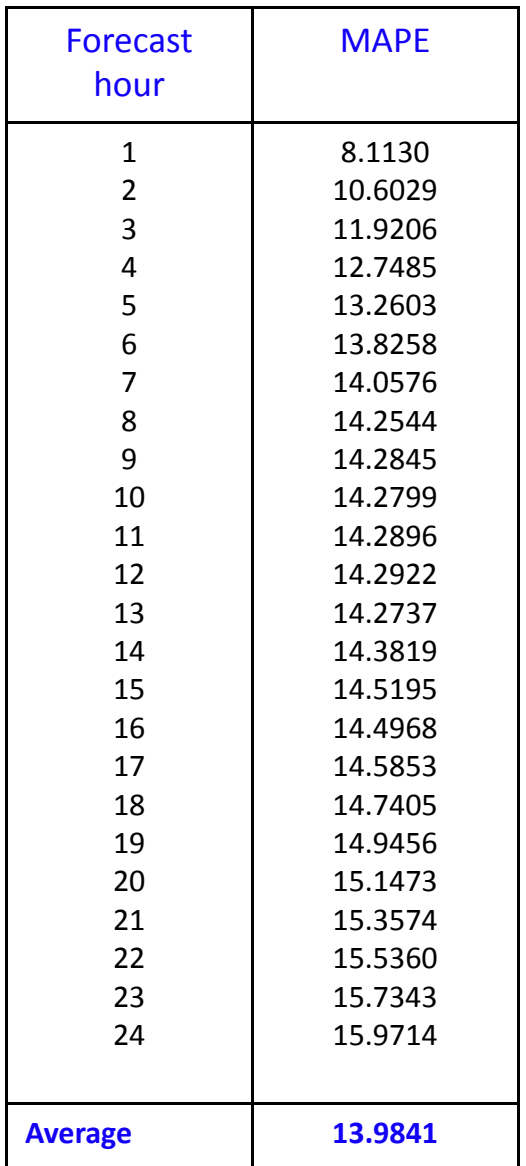

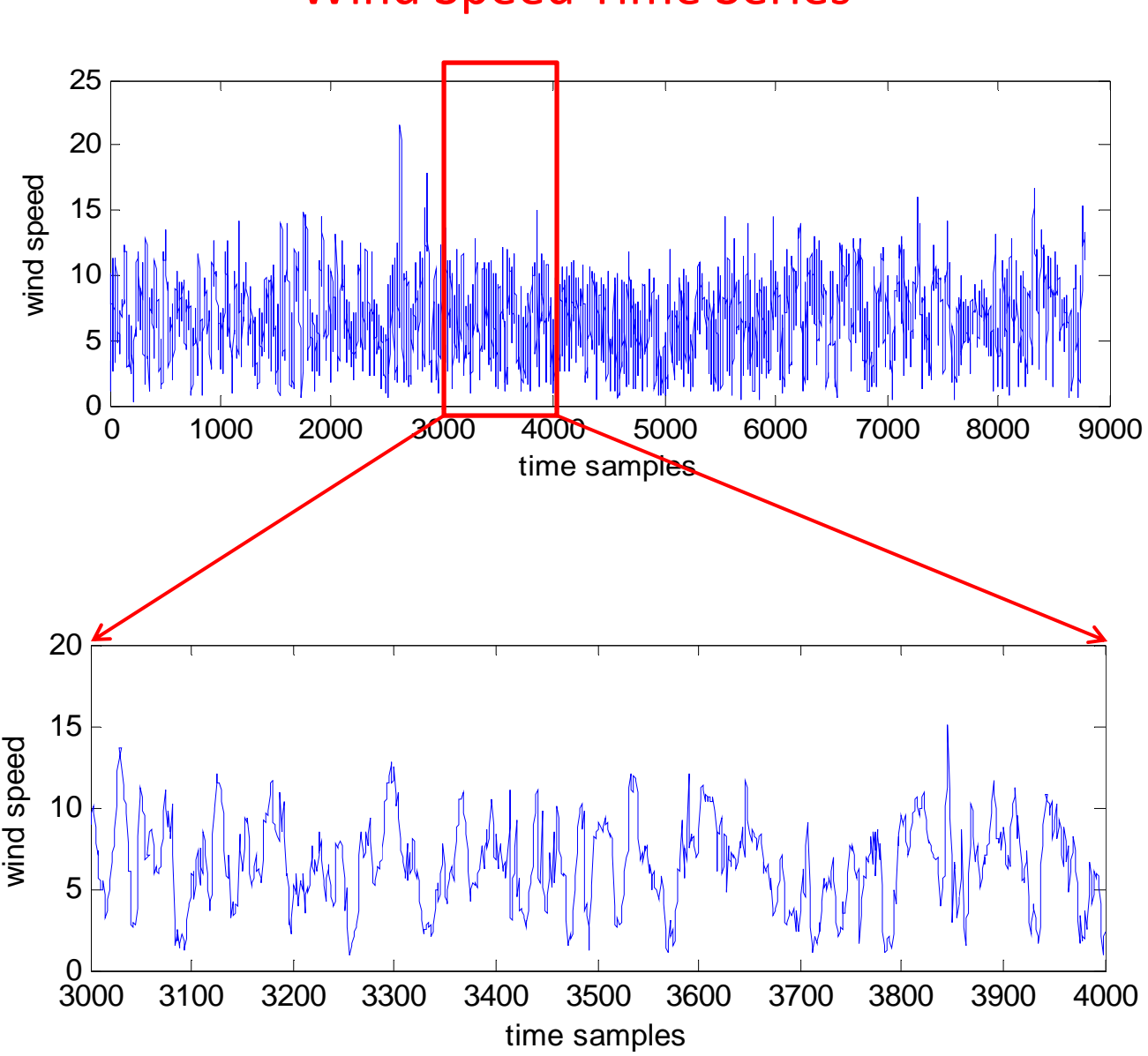

### Wind Speed Time Series

#### Schematic Block Diagram for Wind Speed Forecasting

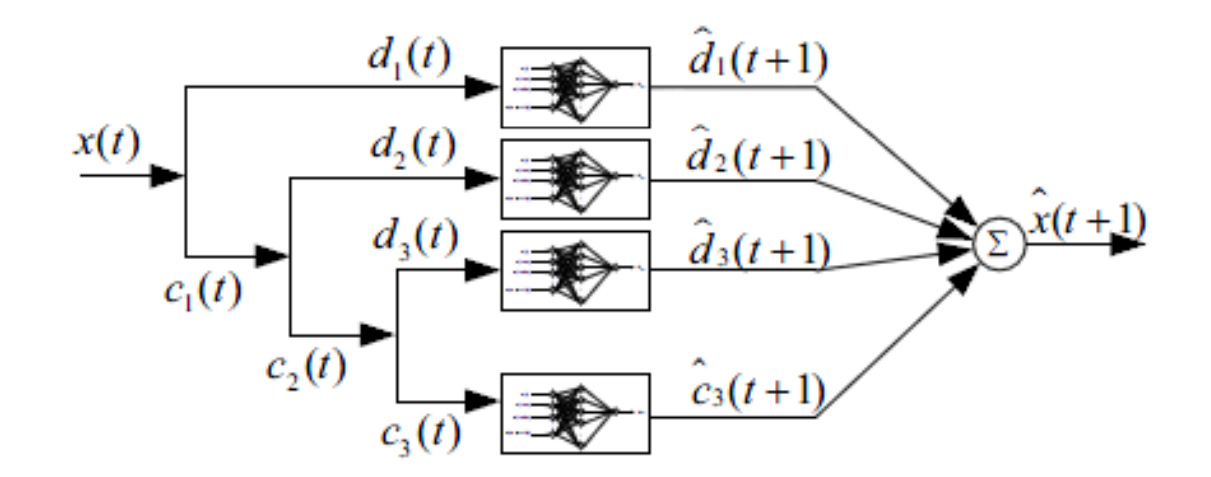

# Multiresolution Analysis of Wind Speed Time Series

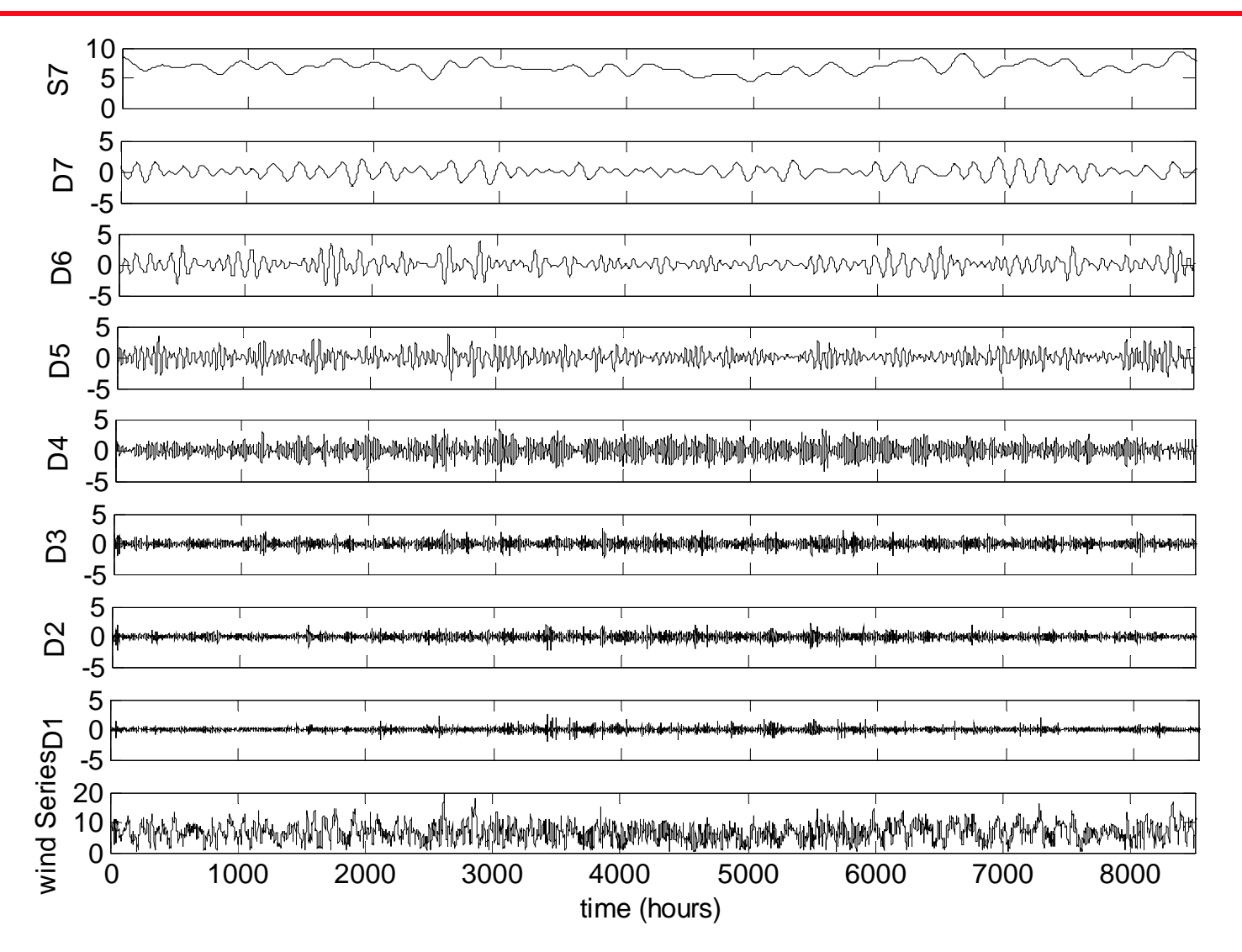

### ACF's of Decomposed Wind Speed Time Series

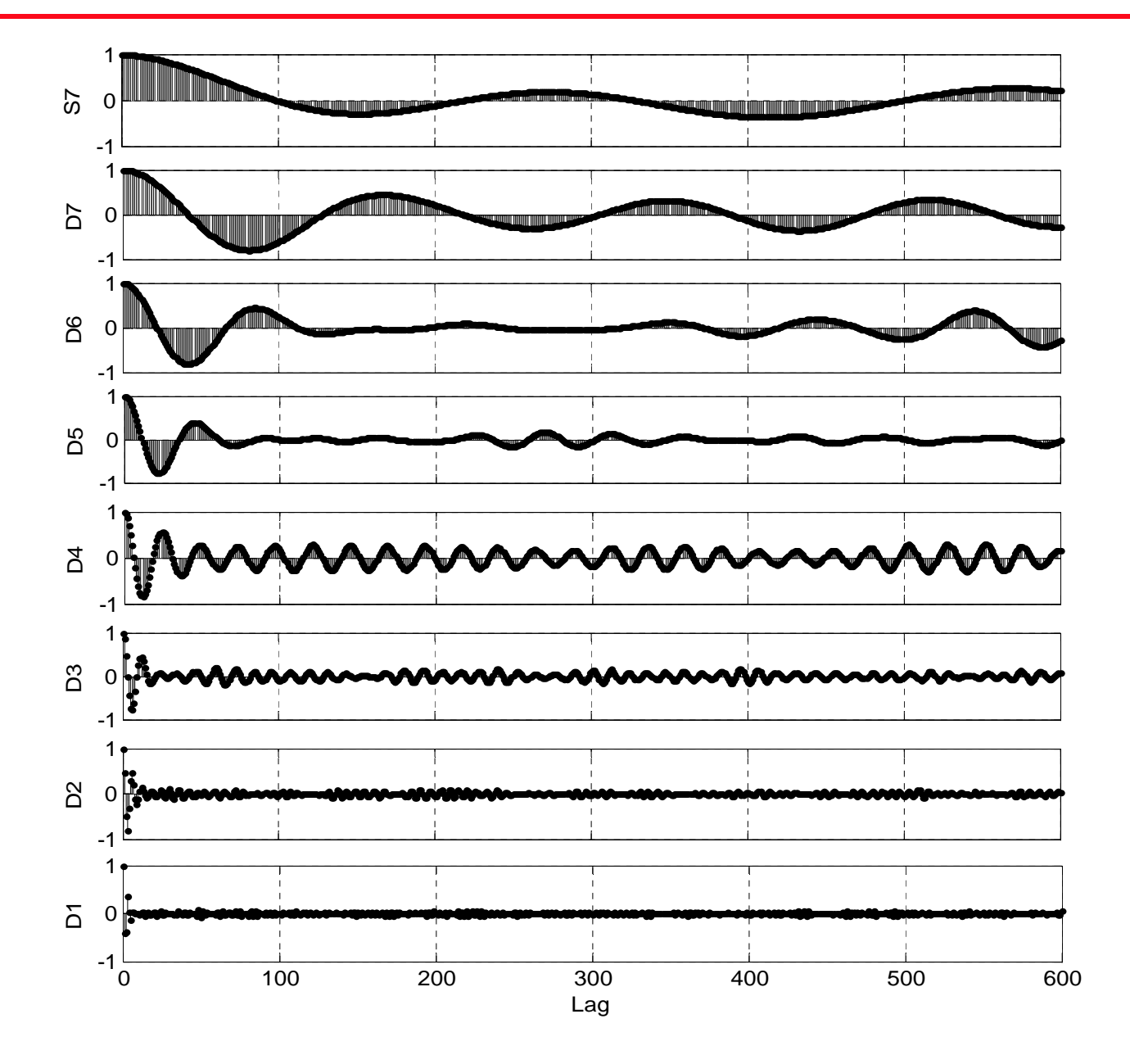

# Network Architecture and Input Lag Hours

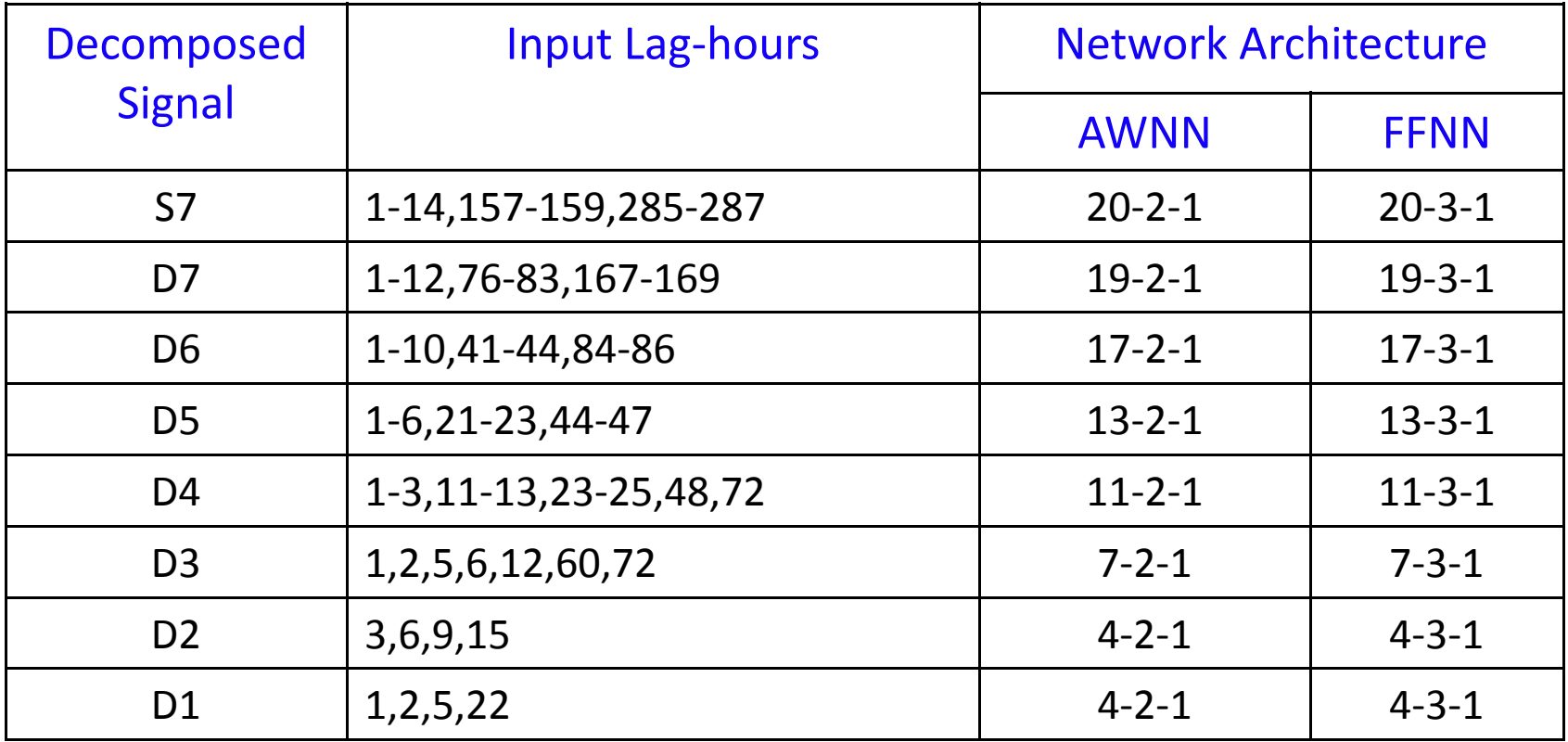

### Wind Power Forecast

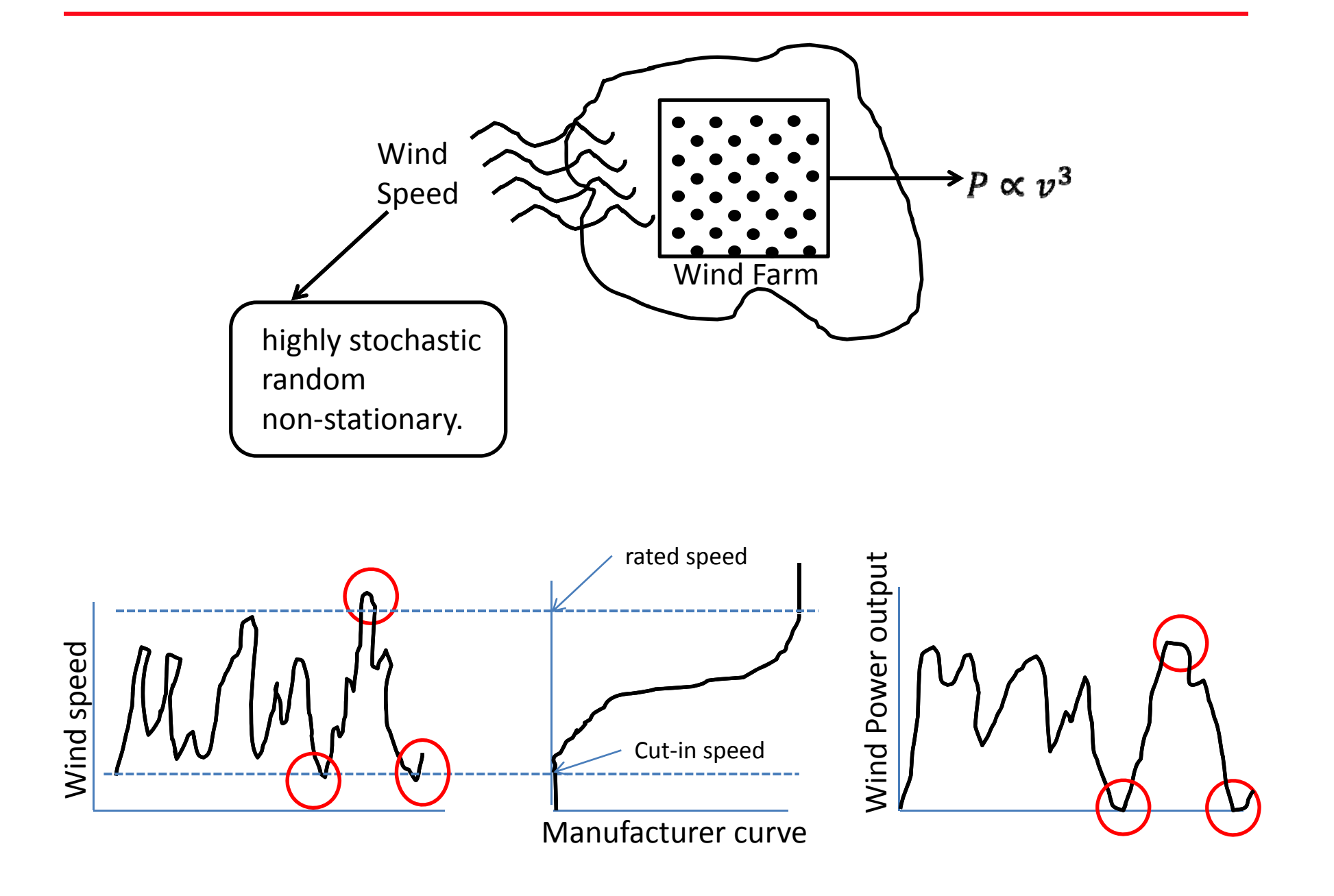

# Wind Power Forecasting: Time Horizon

#### Very Short‐Term Forecasting : Up to 2‐3 h in steps of 10min. or 15min.

‐Turbine control

‐Real time participation in electricity market.

#### Short‐Term Forecasting : Up to 24h in steps of 1h.

- ‐ Hour ahead bidding
- ‐ Intraday market
- ‐ Day‐ahead market
- ‐ Unit commitment and Economic dispatch
- ‐ Ancillary services management
- ‐ Day‐ahead reserve setting

#### Medium Term Forecasting ( With NWP inputs): up to 72h in steps of 1h.

- In addition to the above mentioned benefits
- Maintenance planning of wind farms
- Wind farm and storage device Coordination
- Congestion management
- Maintenance planning of network lines.  $\blacksquare$  so the summary set of  $\blacksquare$

### Wind Power Forecasting: Approaches

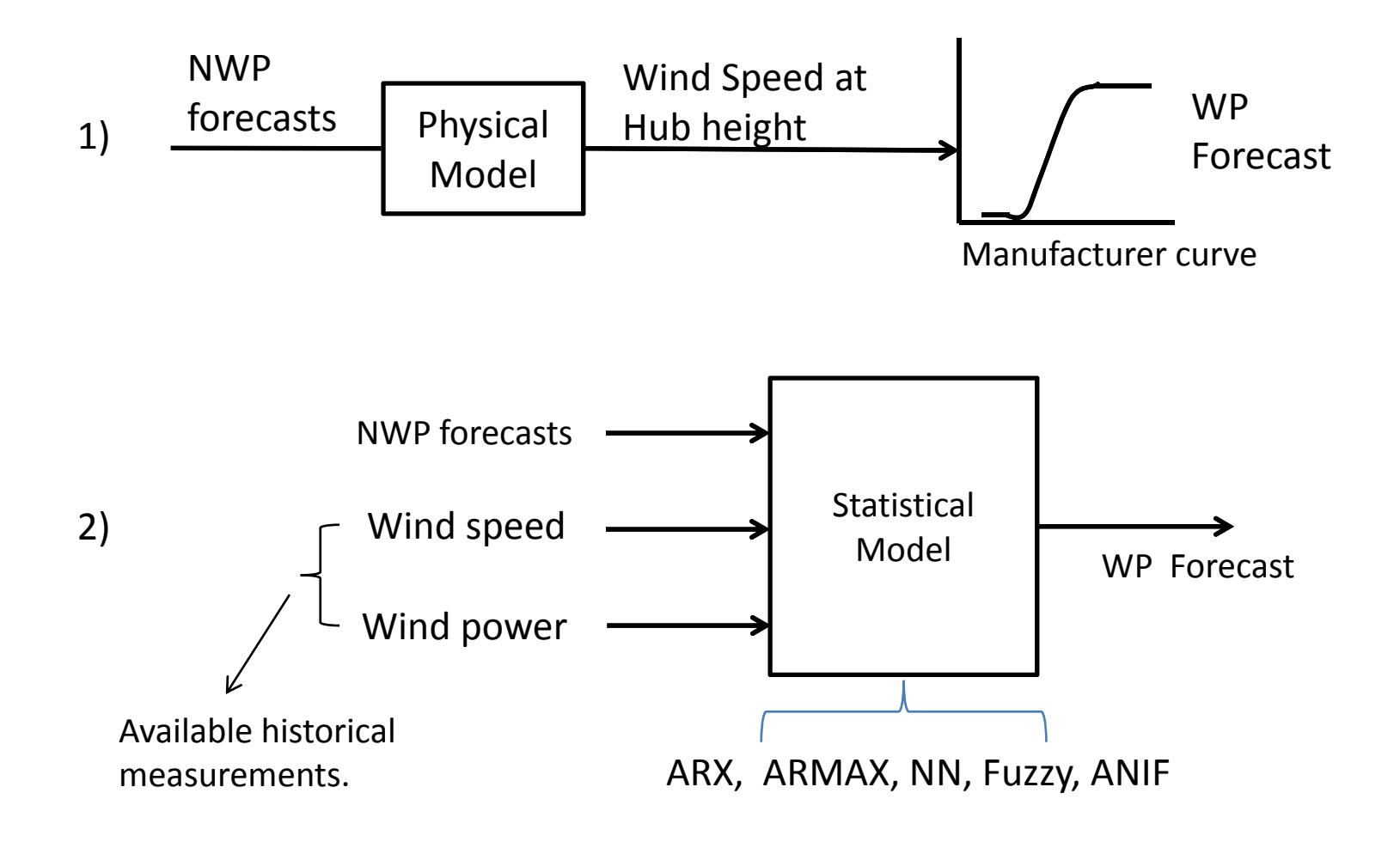

### A Two stage approach for Wind Power Forecast

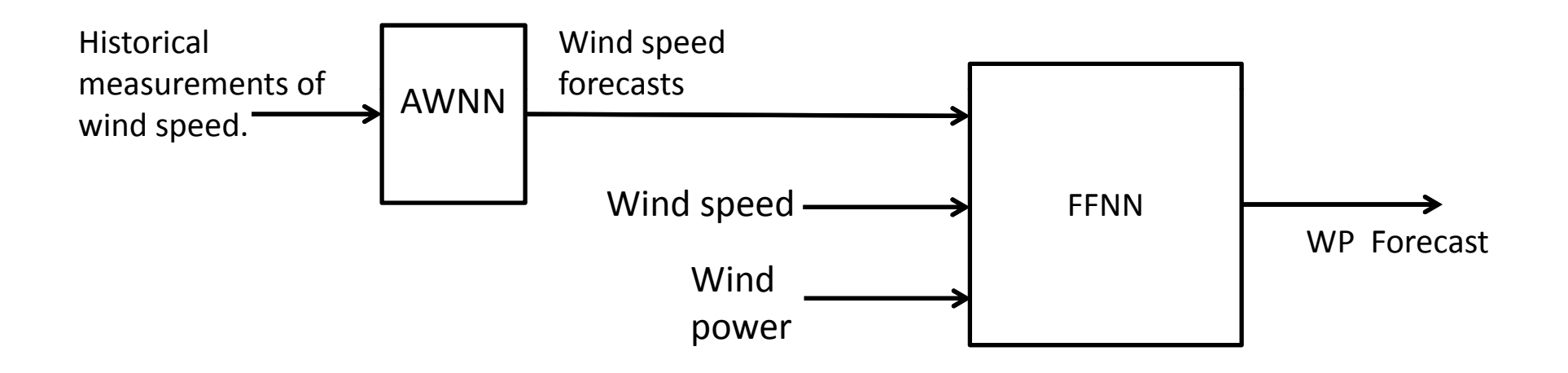

#### Autocorrelation Analysis of Wind Series

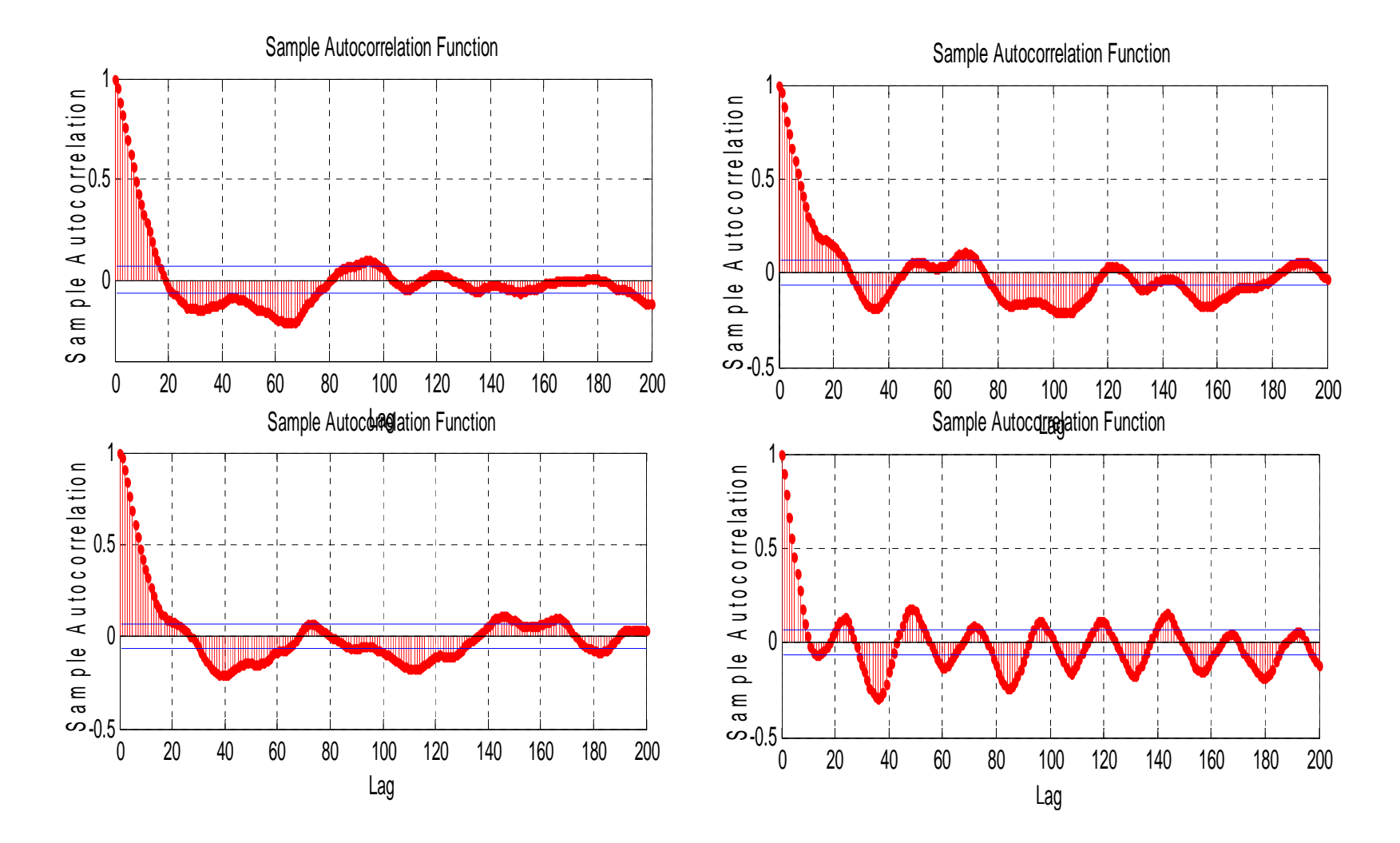

#### Hour Ahead Forecast of Wind Speed

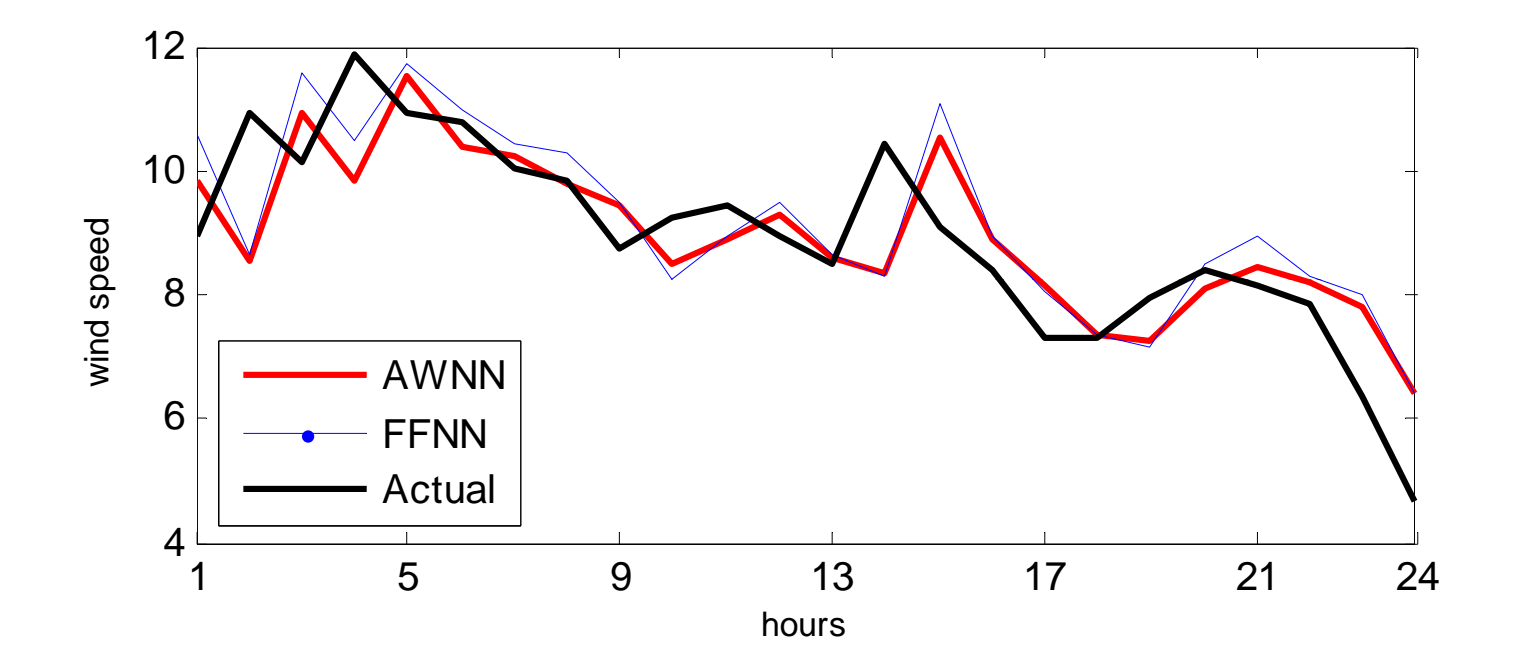

### 30‐hours ahead Wind Speed Forecast

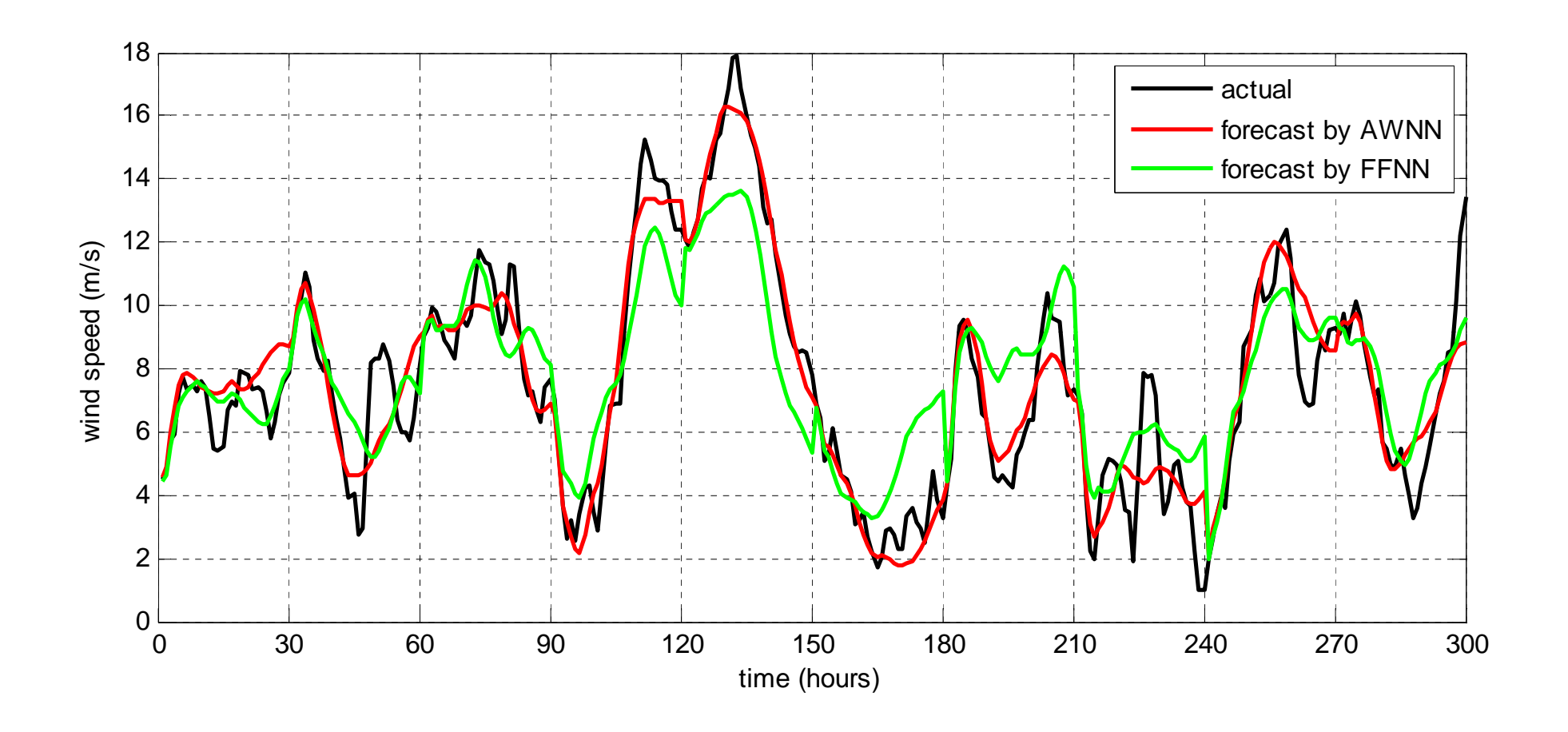

### Comparative Performance

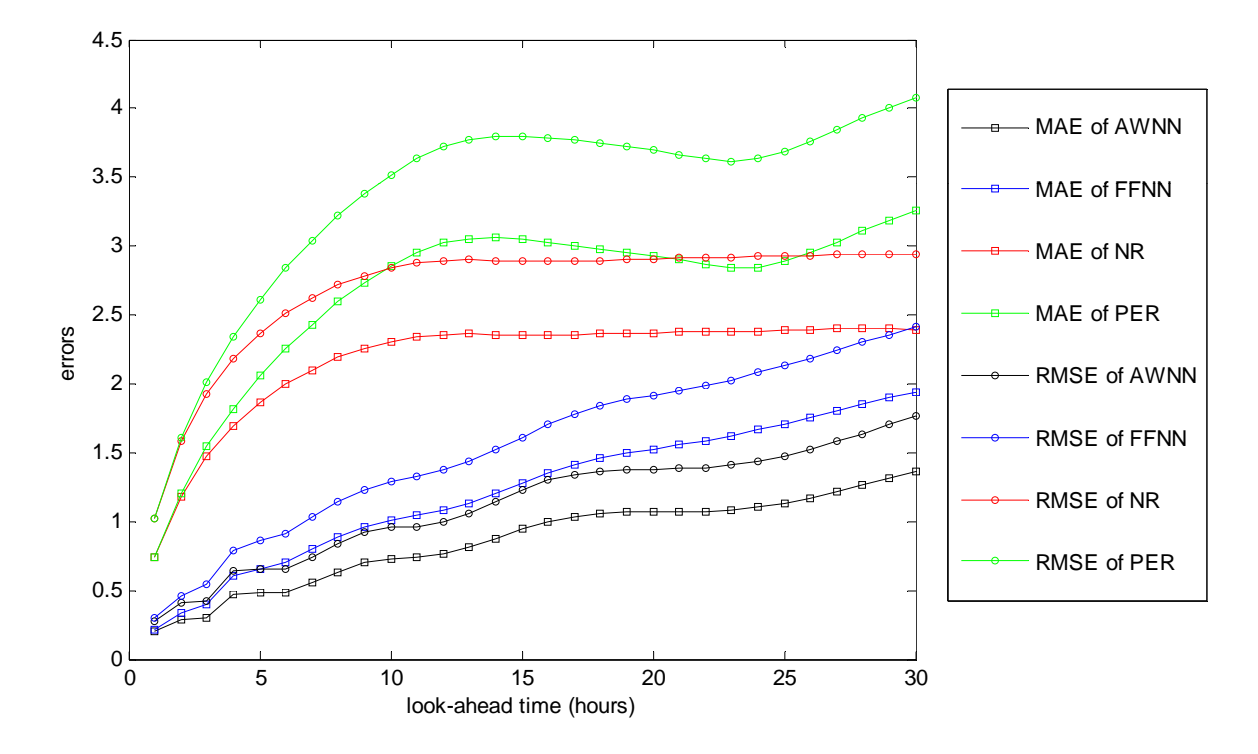

### Percentage Improvement

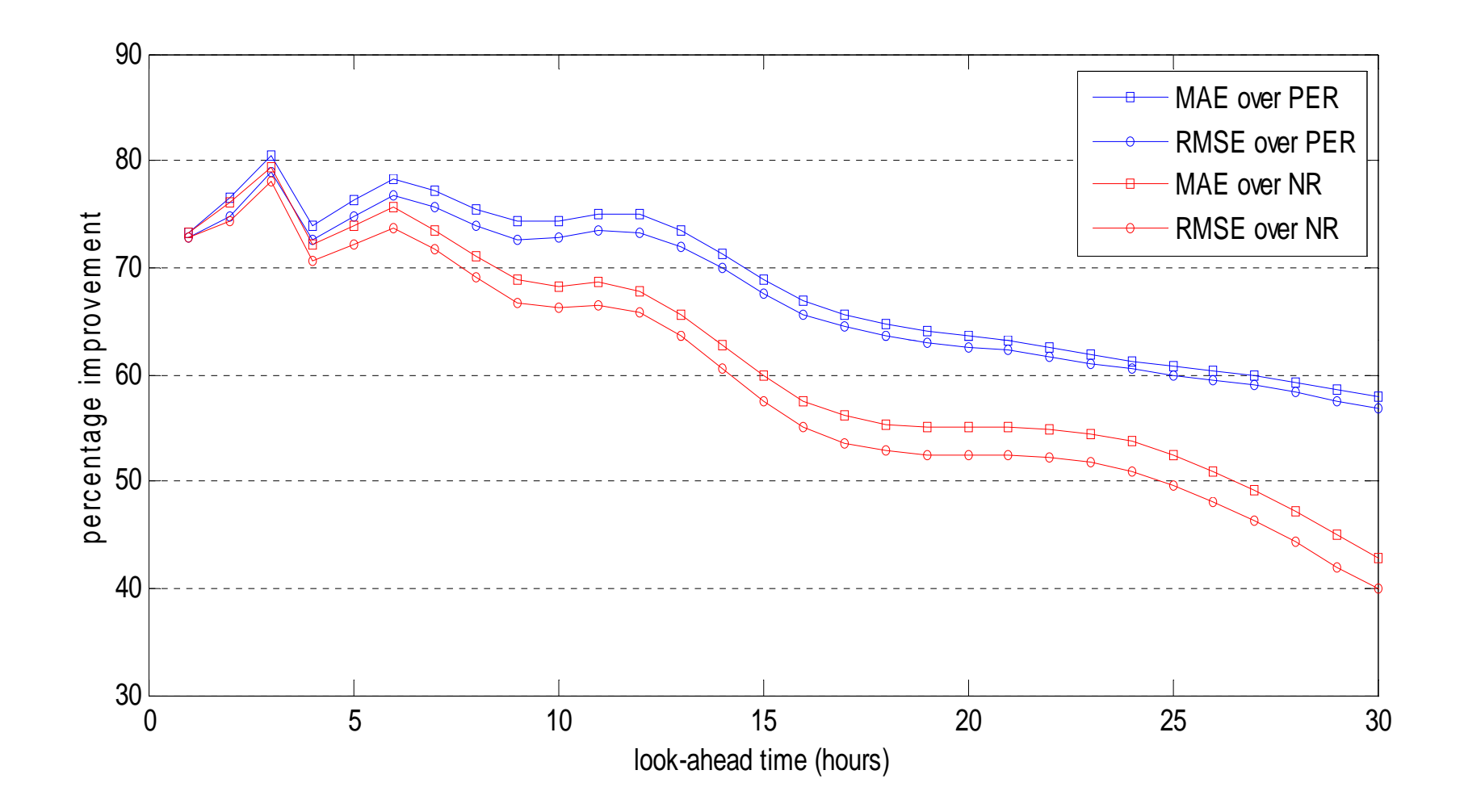

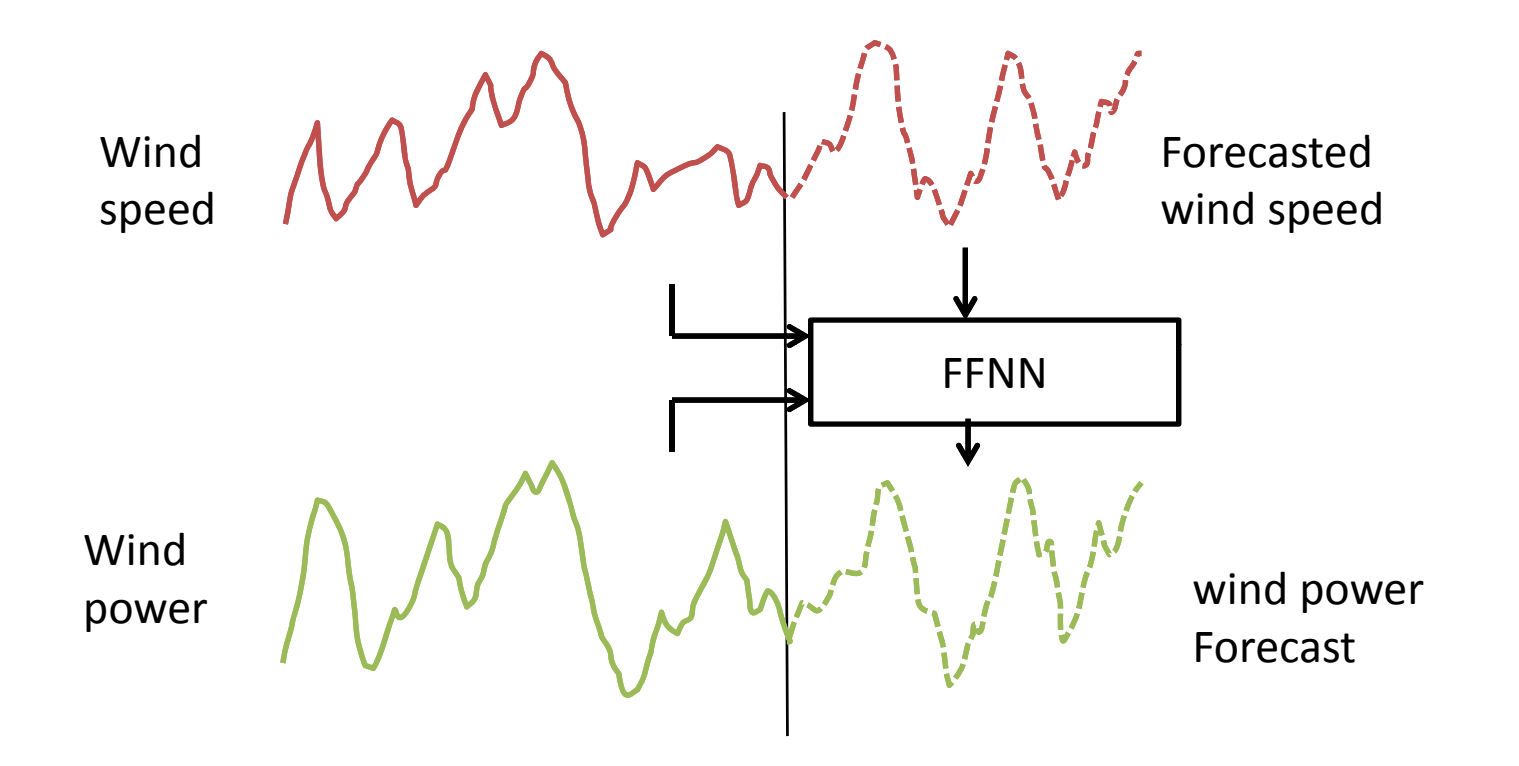

FFNN Inputs:

wind speed {0, 1, 2} lag hours and from wind power series {1, 2, 3, 4, 5, 6} lag hours.

### Error Distributions and Forecasting Ability

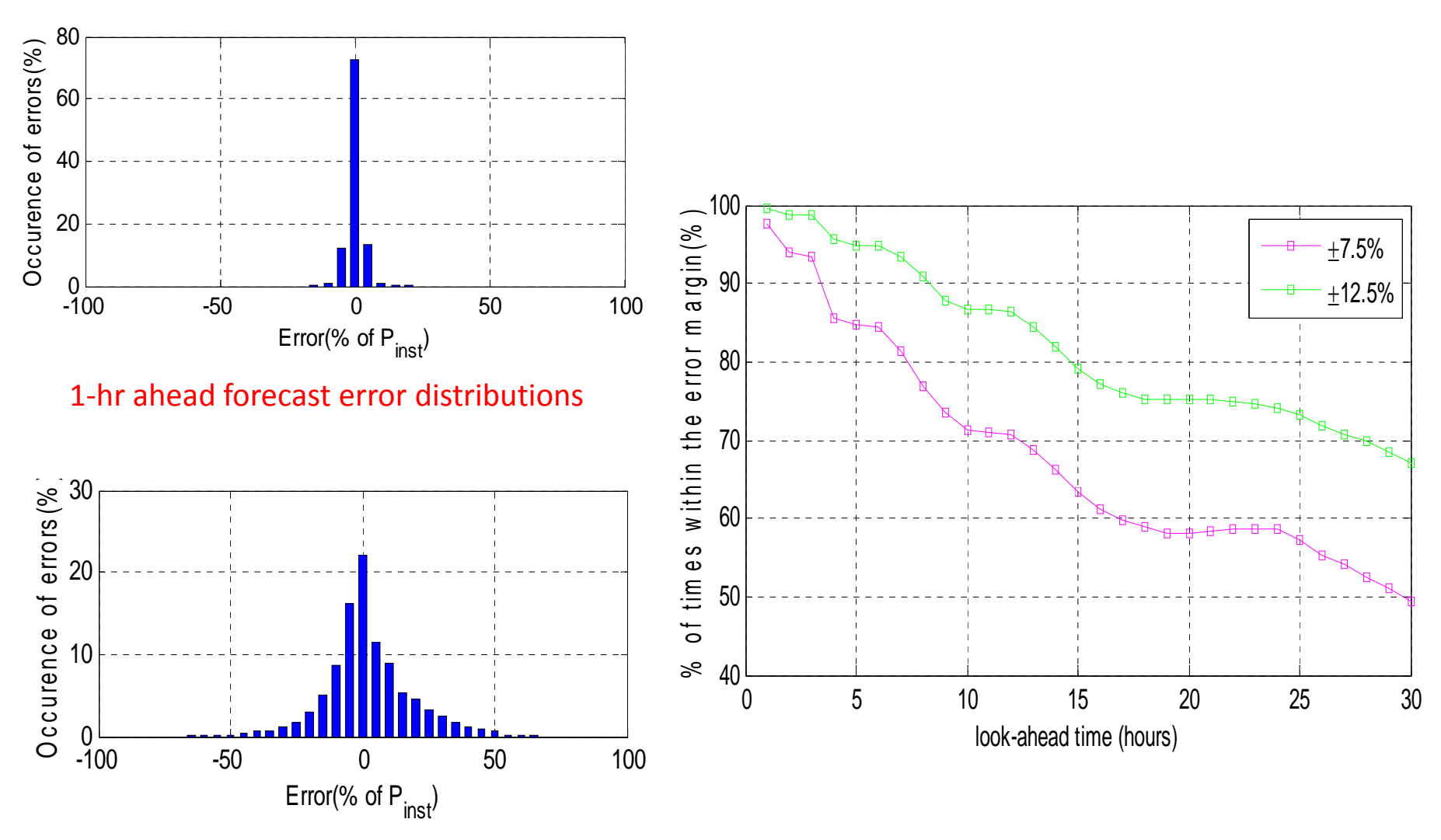

30<sup>th</sup> -hr ahead forecast error distributions

# **Thank You**